# **CAPITOLO III Tecniche per l'analisi delle reti in regime stazionario**

# 1. **Tecnica di riduzione e manipolazione per la soluzione di reti**

#### **resistive alimentate da un unico generatore**

Le reti resistive alimentate da un unico generatore indipendente, quale quella schematizzata in Fig.III.1a, possono essere studiate attraverso una tecnica particolare che va sotto il nome di riduzione e manipolazione.

**a. I esempio** 

Si assuma, in prima battuta, che le correnti che attraversano i due resistori dell'esempio di fig.III.1a siano orientate secondo il verso assunto per  $I_1$  e  $I_2$ .

Facendo riferimento al circuito di fig.III.1a, si può scrivere la LKC alla superficie gaussiana  $S_A$  che include al suo interno il solo nodo A della rete sul quale si appoggiano con un terminale tutti i bipoli presenti nel circuito.

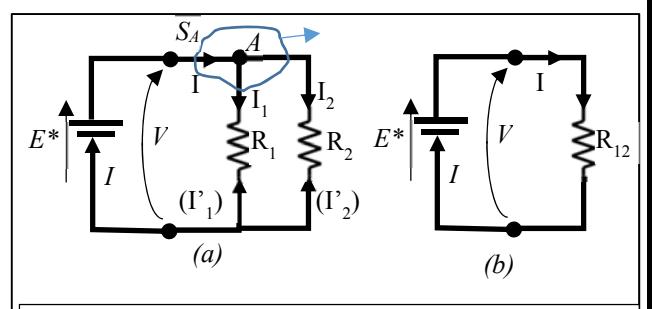

*Fig. III.1: Es.1: (a) Partitore a due vie alimentato da un gen. FEM (b)Rete equivalente utilizzando il resistore, R12, equivalente al parallelo di R1 e R2*

Abbiamo visto che, scelto un orientamento per la normale (in figura è stato scelto quello uscente) è possibile scrivere la LKC per la superficie SA:

$$
-I+I_1+I_2=0 \rightarrow I=I_1+I_2
$$
 (1.a.1) (LKC alla superficie S<sub>A</sub>)

Si noti che scegliere l'orientamento uscente per la normale a S<sub>A</sub> che include al suo interno il solo nodo A, significa scrivere la LKC al nodo A assumendo come positive le correnti che escono da A e negative le correnti che entrano in A.

In seguito, quando intenderemo scrivere la LKC ad un nodo della rete, eviteremo di evidenziare la superficie gaussiana che circonda il nodo e ci limiteremo a dire che verranno assunte positive le correnti uscenti (o, in alternativa, quelle entranti).

Si noti ancora che un altro modo per scrivere la LKC alle correnti ad un nodo della rete è quello di porre al primo membro dell'equazione tutte le correnti che, nel riferimento assunto, entrano nel nodo e al secondo membro dell'equazione tutte le correnti che, nel riferimento assunto, escono dal nodo. Così facendo si ottiene nuovamente l'espressione (1.*a*.1):

$$
I=I_1+I_2(1.a.1)
$$
 (LKC al nodo A).

Scriviamo ora le relazioni caratteristiche per i tre bipoli presenti nella rete:

- a. generatore FEM:  $V=E^*$ ; (1.*a*.2)
- b. resistore  $R_1$  (legge di Ohm sotto la "Convenzione dell'utilizzatore (CU)):  $V=R_1 I_1$ ; (1.*a*.3)

c. resistore R<sub>2</sub> (legge di Ohm sotto la "Convenzione dell'utilizzatore (CU)): V=R<sub>2</sub> I<sub>2</sub>; (1.*a*.4)

Si noti ora che, come evidente dalle relazioni caratteristiche, la tensione V che cade ai capi del generatore FEM è la stessa che cade ai capi dei due resistori (cioè i tre bipoli presenti nella rete sono tutti in parallelo).

Per questa ragione è possibile eguagliare la relazione (1.*a*.2) con la (1.*a*.3): E\*= R<sub>1</sub> I<sub>1</sub>  $\rightarrow$  I<sub>1</sub> = E\*/R<sub>1</sub>;

e la relazione (1.*a*.2) con la (1.*a*.4):  $E^* = R_2 I_2 \rightarrow I_2 = E^* / R_2$ .

Infine utilizzando la relazione (1.*a*.1) si determina la corrente totale che passa attraverso il generatore di tensione:

$$
I = I_1 + I_2 = \frac{E^*}{R_1} + \frac{E^*}{R_2} = E^* \left(\frac{1}{R_1} + \frac{1}{R_2}\right) = E^* \frac{(R_1 + R_2)}{R_1 R_2} \tag{1. a. 5}
$$

Un altro modo per arrivare allo stesso risultato è quello di sostituire i due resistori in parallelo,  $R_1$  e  $R_2$ , col resistore equivalente  $R_{12} = \frac{R_1 R_2}{R_1 + R_2}$ . Così facendo si perviene alla rete di fig.III.1b.

 Si noti che, come detto, la sostituzione non pregiudica i valori delle variabili elettriche nella parte di rete non interessata dalla sostituzione.

In effetti, la corrente che attraversa il generatore indipendente può essere determinata osservando che la tensione V ai capi del resistore  $R_{12}$  coincide con la FEM E<sup>\*</sup>. Si ha pertanto:

$$
E^* = V = R_{12}I \Rightarrow I = \frac{E^*}{R_{12}} = E^* \frac{(R_1 + R_2)}{R_1 R_2} \quad (1. a. 5')
$$

Come previsto le espressioni (1*.a*.5) e (1.*a*.5') risultano coincidenti e, pertanto, le due procedure conducono allo stesso risultato. Si noti, tuttavia, che dopo la sostituzione col resistore equivalente non è più possibile determinare le correnti che circolavano nei resistori originari. Cioè la rete di fig.III.1b non può essere adoperata per calcolare le correnti  $I_1$  e  $I_2$ .

Tuttavia, acquisito attraverso la (1.*a*.5') il valore della corrente *I*, possiamo recuperare la rete di partenza e ricavare la corrente I<sub>1</sub> attraverso la formula del partitore di corrente e la I<sub>2</sub> applicando la LKC nel nodo A:

$$
I_1 = I \frac{R_2}{(R_1 + R_2)} = E^* \frac{(R_1 + R_2)}{R_1 R_2} \frac{R_2}{(R_1 + R_2)} = \frac{E^*}{R_1}; I_2 = I - I_1 = E^* \frac{(R_1 + R_2)}{R_1 R_2} - \frac{E^*}{R_1} = \frac{E^*}{R_2}
$$

## **b. II esempio**

Se nella rete di Fig.III.1a si fosse preferito assumere come riferimento per le correnti nei resistori  $R_1$  e  $R_2$  quello indicato risp. dalle correnti I'1 e I'2, la formula del partitore di corrente avrebbe restituito i seguenti valori:

$$
I'_1 = -I \frac{R_2}{(R_1 + R_2)} = -E^* \frac{(R_1 + R_2)}{R_1 R_2} \frac{R_2}{(R_1 + R_2)} = -\frac{E^*}{R_1}; \quad I'_2 = -I - I'_1 = -E^* \frac{(R_1 + R_2)}{R_1 R_2} + \frac{E^*}{R_1} = -\frac{E^*}{R_2}
$$

Si noti che sarebbe stato possibile pervenire allo stesso risultato operando come nella prima parte del I esempio a patto di prestare attenzione al fatto che le variabili di porta dei due resistori seguono adesso la convenzione del generatore:

- a. resistore  $R_1$  (legge di Ohm sotto la Convenzione del generatore (CG)):  $V=R_1 I_1$ ; (1.*a*.3<sup>'</sup>)
- b. resistore  $R_2$  (legge di Ohm sotto la Convenzione del generatore (CG)):  $V=R_2 I_2$ ; (1.*a*.4<sup>'</sup>)

Ed infine, eguagliando la relazione (1.*a*.2) con la (1.*a*.3'): E<sup>\*</sup>= -R<sub>1</sub> I'<sub>1</sub>  $\rightarrow$  I'<sub>1</sub> = -E<sup>\*</sup>/ R<sub>1</sub>

e la relazione (1.*a*.2) con la (1.*a*.4'):  $E^* = -R_2 I_2' \rightarrow I_2' = -E^* / R_2$ .

#### **c. III esempio**

Se, infine, nella rete di Fig.III.1a si fossero assunti come riferimenti per le correnti dei resistori R<sub>1</sub> e R<sub>2</sub> quelli indicati risp. dalle correnti  $I'_{1}$  e  $I_{2}$ , la formula del partitore di corrente avrebbe restituito i seguenti valori:

$$
I'_1 = -I \frac{R_2}{(R_1 + R_2)} = -E^* \frac{(R_1 + R_2)}{R_1 R_2} \frac{\hat{R}_2}{(R_1 + R_2)} = -\frac{E^*}{R_1}; I_2 = I + I'_1 = E^* \frac{(R_1 + R_2)}{R_1 R_2} - \frac{E^*}{R_1} = \frac{E^*}{R_2}
$$

Si noti che sarebbe stato possibile pervenire allo stesso risultato operando come nella prima parte del I esempio a patto di prestare attenzione al fatto che le variabili di porta dei due resistori seguono adesso differenti convenzioni:

- a. resistore R<sub>1</sub> (legge di Ohm sotto la Convenzione del generatore (CG)):  $V = R_1 \Gamma_1$ ; (1.*a*.3')
- b. resistore  $R_2$  (legge di Ohm sotto la Convenzione dell'utilizzatore (CU)):  $V=R_2 I_2$ ; (1.*a*.4)

Ed infine, eguagliando la relazione (1.*a*.2) con la (1.*a*.3'):  $E^* = -R_1 I_1' \rightarrow I_1 = -E^* / R_1$ e la relazione (1.*a*.2) con la (1.*a*.4):  $E^* = R_2 I_2 \rightarrow I_2 = E^* / R_2$ .

## **d. IV esempio**

La rete di fig. III.2a è costituita da un generatore FEM che alimenta un bipolo resistivo complesso.

Si intende calcolare la corrente  $I_1$  che fluisce attraverso il generatore.

La ricerca della soluzione avviene attraverso la progressiva e sistematica sostituzione dei resistori in serie e in parallelo con i loro equivalenti. Tale processo prende il nome di "riduzione".

Si noti che i resistori  $R_3$  e  $R_4$  sono in parallelo in quanto si appoggiano entrambi ai nodi B e C. Idem dicasi per i resistori  $R_6$  e  $R_7$  i terminali dei quali confluiscono nei nodi D e E.

La rete (a) può pertanto essere ridotta alla rete (b) sostituendo alle due coppie di resistori in parallelo i resistori equivalenti  $R_{34}=R_{3}/R_{4}$  e  $R_{67}=R_{6}/R_{7}$ . Nella rete (b) i resistori R<sub>34</sub>, R<sub>5</sub> e R<sub>67</sub> sono attraversati dalla stessa corrente  $I_5$  e, pertanto, sono in serie. La loro sostituzione con la resistenza equivalente  $R_{34567}=R_{34}+R_{5}+R_{67}$ consente di ridurre la rete (b) alla rete (c). Nella rete (c) i resistori  $R_2$  e  $R_{34567}$  sono in parallelo e possono essere sostituiti col resistore equivalente  $R_{234567} = R_2 / R_{34567}$ .

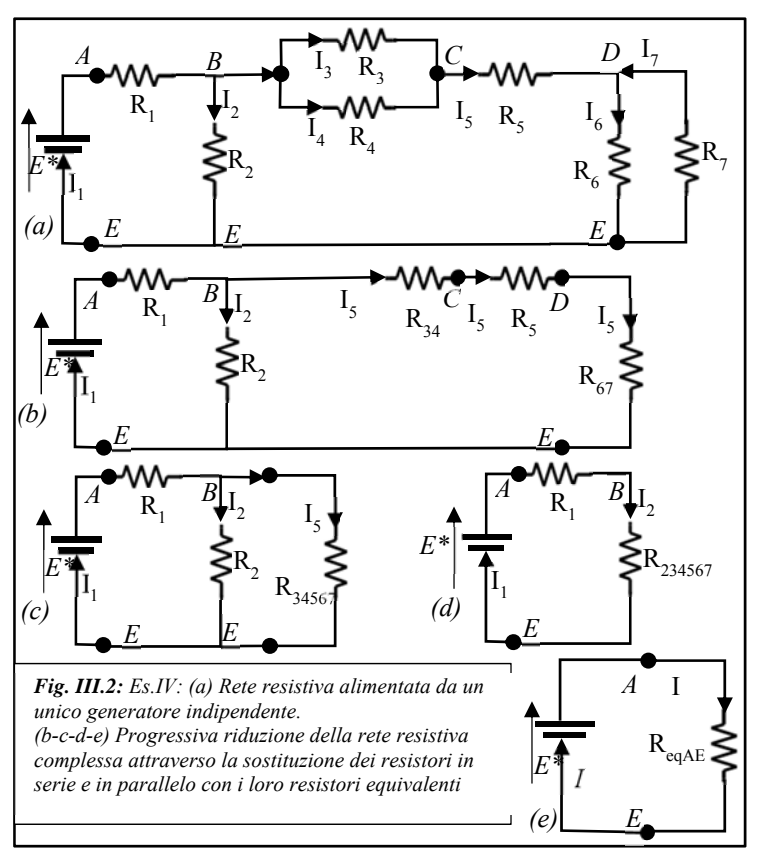

Nella rete (d), così ottenuta, si ricavano facilmente la resistenza vista dai morsetti del generatore  $R_{eqAE}=R_1+R_{234567}$  e la corrente che lo attraversa:  $I_{E}=I_1=E^*/R_{eqAE}$ .

Riepilogando R<sub>eqAE</sub> = R<sub>1</sub> + R<sub>2</sub> || (R<sub>3</sub> || R<sub>4</sub> + R<sub>5</sub> + R<sub>6</sub> || R<sub>7</sub>) (1.*d*.1)

Si noti che allo stesso risultato si può arrivare con un po'di pratica senza passare per le reti intermedie nel modo seguente.

- a) Si identifichi ogni nodo della rete con una lettera sequenziale. Il generatore si trova tra i nodi *A* ed *E*.
- b) Si inizi a seguire il percorso della corrente attraverso il generatore a partire dal suo morsetto positivo (nodo *A*).
- c) Nel riportare un componente, si inseriscano a pedice anche i nodi sui quali si appoggiano i terminali del componente.
- d) Tra il nodo *A* e il nodo seguente (*B*) è presente la sola resistenza R1,(AB). Pertanto la resistenza vista dai morsetti del generatore è pari a  $R_{E^*,(AE)} = R_{1,(AB)} + R_{eq,(BE)}$ , dove co;n  $R_{eq,(BE)}$  si è denotata sinteticamente la resistenza equivalente al bipolo resistivo complesso che si trova tra i nodi *B* ed *E*.
- e) Tra i nodi *B* ed *E* la corrente si divide in due flussi distinti. Una parte della corrente viaggia attraverso il resistore R2,(BE); il secondo ramo della corrente è costituito da un insieme di resistori che, nel loro complesso, possono essere sostituiti da un unico resistore equivalente  $R_{eq,2(BE)}$ . Cioè:  $R_{E^*(AE)} = R_{1,(AB)} + R_{2,(BE)/R_{eq,2(BE)}}$ .
- f) Il percorso alternativo della corrente tra i nodi B ed E può essere frazionato in tre steps sequenziali: dal nodo *B* al nodo *C*; dal nodo *C* al nodo *D*; dal nodo D al nodo *E*. In ciascuno di questi sotto-percorsi, la corrente passa attraverso dei resistori. Pertanto la resistenza Req,2(BE) può essere ottenuta sommando le resistenze incontrate dalla corrente in ciascun sotto-percorso:  $R_{eq,2(BE)} = R_{eq,(BC)} + R_{eq,(DE)}$ :
	- a. tra i nodi B e C si trova il parallelo dei resistori R<sub>3</sub> e R<sub>4</sub>: R<sub>eq,(BC)</sub>= R<sub>3,(BC</sub>)//R<sub>4,(BC)</sub>;
	- b. tra i nodi C e D si trova il solo resistore R<sub>5</sub>: R<sub>eq,(CD)</sub>= R<sub>5,(CD)</sub>;
	- c. tra i nodi D e E si trova il parallelo dei resistori R<sub>6</sub> e R<sub>7</sub>: R<sub>eq,(DE)</sub>= R<sub>6,(DE</sub>)//R<sub>7,(DE)</sub>.

Pertanto, sostituendo, si ottiene:  $R_{eq,2(BE)} = R_{3,(BC)}/R_{4,(BC)} + R_{5,(CD)} + R_{6,(DE)}/R_{7,(DE)}$ .

g) Abbiamo ora tutte le informazioni che ci occorrono per scrivere la  $R_{E^*(AB)}$  nella sua forma finale:

$$
R_{E^*, (AE)} = R_{1,(AB)} + R_{2,(BE)} / R_{eq,2(BE)} = R_{1,(AB)} + R_{2,(BE)} / (R_{3,(BC)} / R_{4,(BC)} + R_{5,(CD)} + R_{6,(DE)} / (R_{7,(DE)}).
$$
 (1. d.1')

Come previsto, attraverso questa procedura si ottiene un'espressione per la resistenza equivalente vista dai morsetti del generatore identica a quella fornita dalla (1.*d*.1).

Una volta calcolata la corrente  $I_{E^*}(o, se s)$  preferisce, la  $I_1$ ) attraverso la formula del partitore di corrente (applicata una o più volte) è possibile determinare la corrente che passa attraverso uno qualunque dei resistori originari.

Si voglia ad esempio calcolare la corrente  $I_6$ . Si noti che  $I_6$  è un'aliquota della corrente  $I_5$  e questa, a sua volta, è un'aliquota della corrente  $I_1$  che passa attraverso il generatore di tensione  $E^*$ .

Pertanto a partire dalla I<sub>1</sub> dovremo calcolare la I<sub>5</sub> e una volta che questa quantità sarà nota, la utilizzeremo per calcolare la corrente di interesse I<sub>6</sub>.

$$
I_5 = I_{E*} \frac{R_2}{R_2 + (R_3 \parallel R_4 + R_5 + R_6 \parallel R_7)}; \quad I_6 = I_5 \frac{R_7}{R_6 + R_7}
$$

Si voglia ora calcolare la corrente I<sub>7</sub>. Anche la I<sub>7</sub> è un'aliquota della corrente I<sub>5</sub>. Pertanto, applicando ancora una volta la regola del partitore di corrente alla coppia di resistori in parallelo R<sub>6</sub> e R<sub>7</sub>, si ottiene:  $I_7 = -I_5 \frac{R_6}{R_2 + R_1}$  $\frac{\kappa_6}{R_6 + R_7},$ 

**dove la presenza del segno negativo è dovuta al fatto che tanto la corrente totale quanto la corrente aliquota hanno orientamento entrante nel nodo** (se, al contrario, una delle due correnti ha orientamento entrante e l'altra uscente dal nodo si utilizzerà il segno positivo nella formula del partitore). Note le correnti, è possibile determinare le potenze generate o assorbite dai vari bipoli.

La potenza assorbita dal resistore R<sub>6</sub> risulta pari a: P<sub>aR6</sub>= R<sub>6</sub> (I<sub>6</sub>)<sup>2</sup>

La potenza generata dal generatore di tensione è pari a :  $P_{gE^*} = E^*I_1$ .

La potenza assorbita dall'intero bipolo resistivo alimentato dal generatore vale:  $P_{aR}E^* = R_{E^*,(AE)} (I_1)^2$ Si anticipa un importante risultato, noto col nome di **principio di conservazione della potenza elettrica** e di validità del tutto generale: **la potenza generata dal generatore di tensione che alimenta la rete risulta pari alla potenza assorbita da tutti i componenti passivi presenti nella rete**: P<sub>gE\*</sub>=E\*I<sub>1</sub>= P<sub>aRE\*=</sub> R<sub>E\*,(AE)</sub> (I<sub>1</sub>)<sup>2</sup> Si noti che questo risultato può anche essere utilizzato ai fini di una verifica dei calcoli effettuati.

## **e. V esempio**

Si consideri la rete di fig. III.3a. Il bipolo resistivo collegato ai morsetti AE è alimentato attraverso il generatore ideale di corrente J\*. Si intendono calcolare le seguenti grandezze: la potenza generata dal generatore di corrente. Poiché per il generatore di corrente è stata scelta la convenzione del generatore,  $P_{gJ^*} = J^*V_{AE}$ .  $P_{gJ^*}$ ; la potenza assorbita dal resistore  $R_6$ ,  $P_{aR6}$ ; la tensione tra i nodi B e D,  $V_{BD}$ . Calcoliamo innanzitutto la resistenza equivalente vista dai morsetti del generatore:

$$
R_{eqAE} = R_1 \parallel [(R_2 \parallel R_3 + R_4) \parallel R_5 + R_6 \parallel R_7 + R_8]
$$

Poiché  $V_{AE} = J^*R_{eq,AE}$ , risulta  $P_{gJ^*} = R_{eq,AE} (J^*)^2$ . Inoltre:

$$
I_8 = J^* \frac{R_1}{R_1 + [(R_2 \parallel R_3 + R_4) \parallel R_5 + R_6 \parallel R_7 + R_8]}
$$
  

$$
I_6 = I_8 \frac{R_7}{R_6 + R_7}
$$
; per cui  $P_{aR6} = R_6(I_6)^2$ ;

La tensione tra i nodi B e D,  $V_{BD}$  risulta pari a

$$
V_{BD} = V_{BC} + V_{CD}
$$

Dove  $V_{BC}$  = -R<sub>4</sub> I<sub>4</sub> (CG) e  $V_{CD}$  = R<sub>6</sub> I<sub>6</sub> (CU).

Resta da calcolare solo la corrente I4 :

$$
I_4 = -I_8 \frac{R_5}{R_5 + [(R_2 \parallel R_3 + R_4)]};
$$

### **f. VI esempio**

Si consideri ora la rete di fig. III.4. È abbastanza semplice verificare che la rete non si può ridurre attraverso le tecniche utilizzate negli esercizi precedenti. Difatti, in questa rete, non esiste nemmeno una coppia di resistori che soddisfi le definizioni di serie e parallelo.

Occorre, pertanto **manipolare** la rete, cioè trasformare tre resistori che si presentino in topologia triangolo nella stella equivalente, oppure tre resistori che formano una stella nel corrispondente triangolo (in linea ipotetica potrebbero

esserci anche stelle costituite da un numero di resistori maggiore di 3, ma in pratica sono situazioni poco comuni).

Al contrario, è molto frequente che per una data rete si debba decidere quale trasformazione risulti più conveniente tra diverse possibili.

1. Dal punto di vista operativo, occorre considerare preliminarmente quali siano le variabili elettriche che il problema richieda di calcolare. Si ricordi, infatti, che le trasformazioni poligonali lasciano inalterate le variabili esterne all'N-polo che viene sostituito ma, di fatto, eliminano le variabili interne all'n-polo che viene trasformato.

Se, ad esempio, nella rete di Fig.III.4 decidessimo di sostituire il triangolo costituito dai resistori R<sub>5</sub>, R<sub>6</sub> e R<sub>7</sub> che si appoggia ai nodi B-C-D con la stella resistiva equivalente costituita dai resistori R*YB*, R*YC* e R*YD*, (Vedi la fig. III.5) nella nuova rete le correnti I5, I6 e I7 non sarebbero più calcolabili. Se, dunque, tra i quesiti del problema comparisse una di queste variabili occorrerebbe spostare la nostra attenzione su una diversa terna di resistori (ad esempio, se venisse richiesta la corrente  $I_7$ , potremmo sostituire il triangolo  $[R_2, R_3, R_5]$ con la stella equivalente, oppure la stella [R3, R5, R6] con il triangolo equivalente].

2. Una difficoltà ulteriore è rappresentata dal fatto che non è per nulla garantito che dopo una o più trasformazioni poligonali la rete divenga effettivamente riducibile. Si ricordi, a questo proposito, che le trasformazioni stella-triangolo eliminano sempre un nodo interno e, pertanto, dal punto di vista topologico semplificano la rete.

Per questa ragione, se si hanno dubbi su quale possa essere la trasformazione più conveniente, conviene ricorrere a trasformazioni stella-triangolo che, riducendo il numero di nodi, daranno certamente origine a configurazioni di resistori in parallelo.

Fatte queste debite premesse, si supponga che nella rete di fig.III.4 sia richiesto di calcolare la potenza assorbita dal resistore R3.

In base a quanto detto, eviteremo di effettuare trasformazioni che tocchino questo lato e adotteremo la trasformazione evidenziata in fig.III.5 di sostituire il triangolo costituito dai resistori  $R_5$ ,  $R_6$  e con la stella resistiva equivalente costituita dai resistori R*YB*, R*YC* e R*YD*.

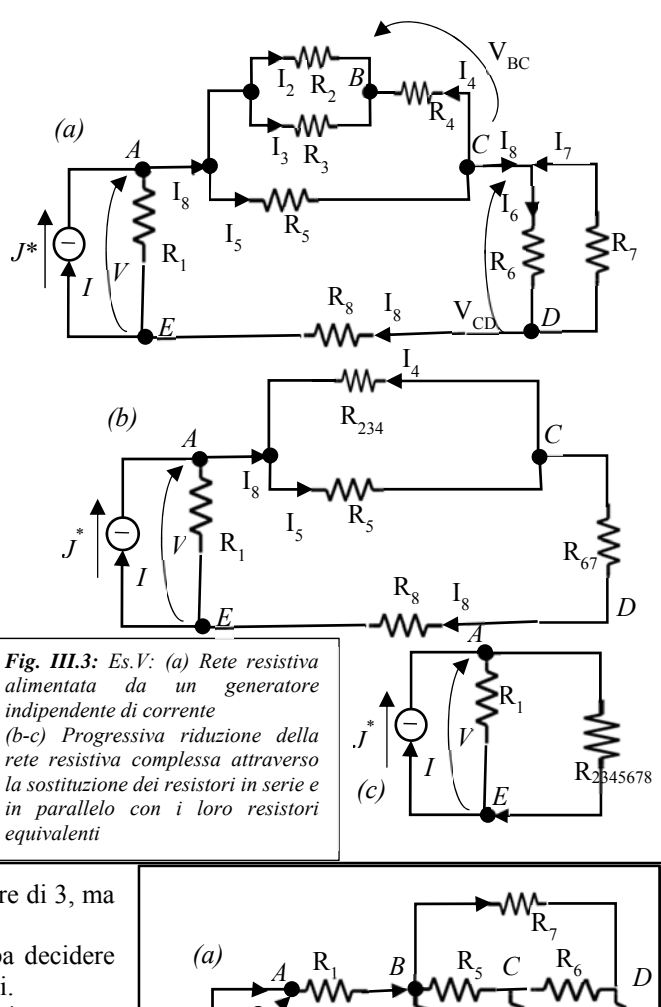

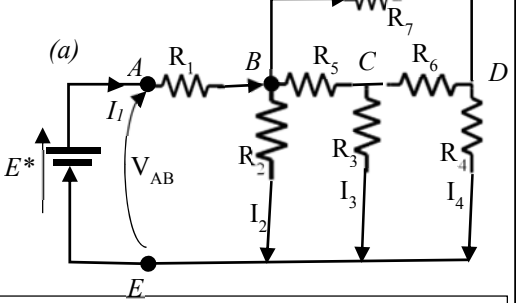

*Fig. III.4: Es.VI: Rete resistiva non riducibile attraverso le operazioni di serie e parallelo. Occorre manipolarla, cioè effettuare delle trasformazioni stellatriangolo, triangolo-stella.* 

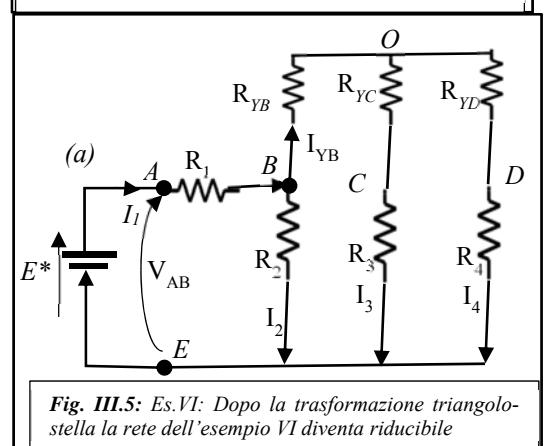

Le resistenze della stella equivalente si calcolano a partire dalle resistenze del triangolo utilizzando le (7.2):

$$
R_{YB}=\frac{R_{\Delta 5}R_{\Delta 7}}{R_{\Delta 5}+R_{\Delta 6}+R_{\Delta 7}};\ R_{YC}=\frac{R_{\Delta 5}R_{\Delta 6}}{R_{\Delta 5}+R_{\Delta 6}+R_{\Delta 7}};\ R_{YD}=\frac{R_{\Delta 6}R_{\Delta 7}}{R_{\Delta 5}+R_{\Delta 6}+R_{\Delta 7}};
$$

La resistenza equivalente vista dai morsetti del generatore di tensione vale:

 $R_{eqAE} = R_1 + R_2 \parallel [R_{YB} + (R_{YC} + R_3) \parallel (R_{YD} + R_4)]$ 

La corrente  $I_1$  che attraversa il generatore e la corrente  $I_3$  richiesta dal problema valgono rispettivamente:

$$
I_{1} = \frac{E^{*}}{R_{eqAE}}; \tI_{YB} = I_{1} \frac{R_{2}}{R_{2} + [R_{YB} + (R_{YC} + R_{3}) || (R_{YD} + R_{4})]};
$$

$$
I_{3} = I_{YB} \frac{(R_{YD} + R_{4})}{(R_{YC} + R_{3}) + (R_{YD} + R_{4})};
$$

### **2. Definizioni ed elementi topologici dei circuiti elettrici costituiti da bipoli ideali**

### *Rete lineare*

Definiremo *lineare* una rete composta da bipoli tutti *normali* (dunque non necessariamente inerti). Tutti i bipoli ideali presentati nel capitolo precedente (resistori, generatori ideali di corrente e di tensione, corto circuiti ideali e circuiti aperti, induttori e condensatori) sono normali, come pure *tutti i bipoli originati da combinazioni consentite di questi* (generatori reali di tensione e di corrente, serie e paralleli di bipoli, n-poli resisitivi, etc).

Si noti che dalla definizione restano escluse le combinazioni vietate di bipoli (ad esempio, la serie di due differenti generatori ideali di corrente ovvero il parallelo di due differenti generatori ideali di tensione)

La rete ottenuta attraverso interconnessioni consentite di un numero generico di questi bipoli ideali si chiama lineare perché è tale il modello matematico a cui si perviene attraverso le Leggi di Kirchhoff e le relazioni caratteristiche dei componenti.

## *Nodo*

Definiremo *nodo* un punto della rete in cui convergono almeno tre terminali appartenenti a tre bipoli differenti. Nella rete di fig.III.2.1 i punti contrassegnati con le lettere (*A,B,C,D*) sono nodi, mentre non lo sono (*e*) in quanto in questo punto confluiscono solo due terminali appartenenti a due diversi bipoli e *(g)* in quanto in questo punto confluiscono tre terminali ma due appartengono allo stesso bipolo.

### *Lato*

Definiremo *lato* o *ramo* il sottoinsieme della rete delimitato da due nodi. Nella rete in fig.III.2.1 sono lati i sottoinsiemi della rete compresi tra le coppie di nodi (*A,B*), (*A,C*), (*A,D*), (*B,C*), (*C,D*), (*B,D*). Si noti che non costituiscono lati della rete il bipolo compreso tra il nodo (*A*) e il punto (*e*), come pure il bipolo compreso tra il nodo (*D*) e il punto (*e*).

Si noti che due bipoli in serie, come anche due bipoli in parallelo, dal punto di vista topologico, costituiscono un unico lato.

#### *Grafo di una rete*

Con riferimento alla Fig.III.2.2, assegnata una generica rete di bipoli, definiremo *grafo* una sua rappresentazione in cui sono conservate tutte le informazioni topologiche (nodi, lati ed interconnessioni tra lati) ma scompare ogni informazione relativa alla natura dei bipoli che si trovano sui lati della rete. Il *grafo* sarà detto *orientato* se assoceremo un orientamento a ciascun lato della rete.

Il grafo sarà detto *planare* se può essere raffigurato in un piano in modo che non si abbiano lati che, visti dall'alto, si intersechino (queste topologie, quando presenti, sono chiamate "*ponti*"). Due grafi che presentano lo stesso numero di lati, lo stesso numero di nodi e le stesse interconnessioni tra lati sono detti "*equivalenti*". I lati di due grafi equivalenti possono avere diversa forma geometrica (ad esempio possono essere archi oppure segmenti lineari), lunghezza, etc. Ai fini dell'analisi circuitale, due grafi equivalenti conducono allo stesso modello matematico.

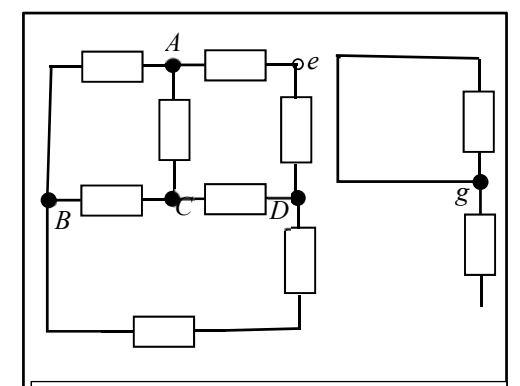

*Fig. III.2.1: Un nodo è un punto della rete in cui confluiscono almeno tre terminali appartenenti a tre diversi bipoli. (A, B,C,D) sono nodi mentre il punto (e) non lo è. Il punto (g) non è un nodo* 

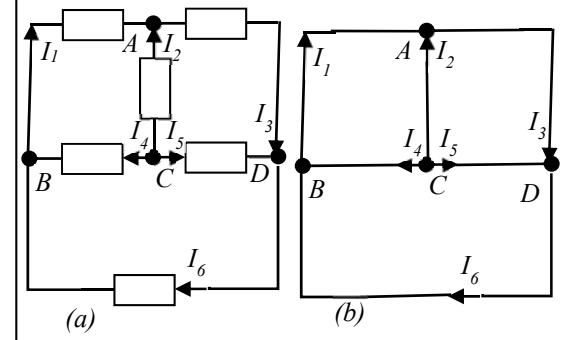

*Fig. III.2.2: (a) Generica rete di bipoli e (b) grafo orientato associato. Il grafo orientato è una rappresentazione della rete in cui sono conservate tutte le informazioni topologiche ma scompaiono le informazioni relative alla natura dei bipoli*

### *Maglia*

Si definisce *maglia* di una rete un percorso chiuso costituito da lati, percorrendo il quale non si incontra mai lo stesso nodo più di una volta. In Fig.III.2.3a sono disegnate alcune possibili maglie della rete.

In fig. Fig.III.2.3b, invece vi sono due esempi di insiemi di lati che non danno origine a maglie. Il percorso chiuso definito con linea tratteggiata blu (---) non è una maglia perché passa due volte per il nodo "C"; Il percorso individuato dalla linea verde tratto punto blu (-·-) non è una maglia perché è aperto.

Per i grafi planari è possibile definire un particolare insieme di maglie detti *anelli*, *fori* o *buchi*. Gli anelli della rete godono della proprietà che possono collassare fino a ridursi ad un punto senza tagliare lati della rete. Un'altra possibile definizione è la seguente: "gli anelli sono maglie che non contengono al loro interno nessun'altra possibile maglia".

 In Fig.III.2.3a sono disegnati con linea verde tratteggiata (---) i tre soli anelli del circuito utilizzato come esempio.

Gli anelli di una rete costituiscono un insieme di maglie particolarmente importante per l'analisi dei circuiti elettrici come verrà evidenziato più avanti, tanto da costituire un possibile "*insieme di maglie fondamentali*"

### *Albero e coalbero di una rete*

Un *albero* è un sotto-grafo della rete che gode delle seguenti proprietà: i lati che formano l'albero

- a. toccano tutti i nodi della rete;
- b. non danno origine a maglie;
- c. formano un insieme semplicemente connesso (vale a dire che esiste un percorso di collegamento tra due generici nodi della rete formato da soli lati dell'albero).

Per una rete assegnata è possibile definire molti alberi differenti, ciascuno dei quali rispetta le tre proprietà di cui sopra.

In fig. III.2.4b e fig.III.2.4c sono rappresentati due possibili alberi per la rete di fig. III.2.4a. Si noti come i lati dell'albero di fig.III.2.4b (2,4,5) non danno origine ad un nodo (C) (li definiremo alberi di I tipo), mentre i lati dell'albero di fig. III.2.4c (1,4,5) non danno origine ad alcun nodo interno (li definiremo alberi di II tipo).

Esaminando gli alberi di quest'ultima sotto-classe ci si convince facilmente che se una rete ha *N* nodi, il numero dei lati che formano l'albero è pari a *N*-1.

In fig.III.2.5a e fig.III.2.5b sono invece mostrati due insiemi di alberi che non costituiscono un albero:

- nel primo caso, i lati non costituiscono un insieme semplicemente connesso (dal nodo A non è possibile andare nel nodo B utilizzando un percorso costituito dai soli lati (2,6)); tra l'altro il numero di lati presente nell'insieme è pari a due mentre, essendo i nodi 4, dovrebbe essere pari a tre.
- nel secondo caso per due distinte ragioni, ciascuna delle quali sufficiente: i lati (1,2,6) danno origine ad una maglia e il nodo C non è toccato da nessuno di questo lati (dunque è isolato).

Si definisce *coalbero* il complemento dell'albero rispetto all'universo formato da tutti i lati della rete. In altre parole, una volta definito un albero per la rete, i lati che restano danno origine al co-albero. Pertanto se la rete ha *l* lati e *N* nodi, il numero di lati che costituiscono il coalbero deve essere pari ad *l*-(*N*-1). Nell'esempio riportato in fig. III.2.4b i lati del coalbero sono (1,2,6); invece con la scelta dell'albero di fig. III.2.4c i lati del coalbero sono (2,3,6). In entrambi i casi il numero di lati del coalbero è correttamente pari ad  $l-(N-1)=6-(4-1)=3$ .

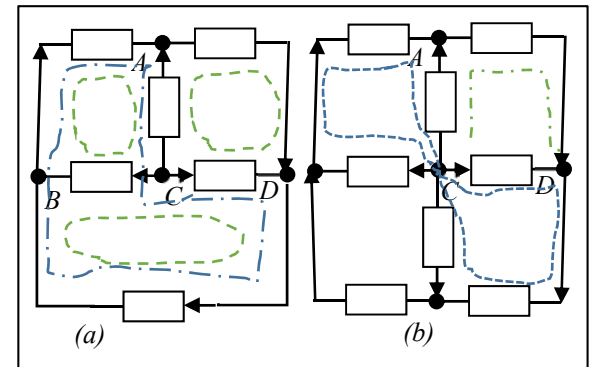

*Fig. III.2.3: (a) Si definisce maglia un percorso chiuso della rete, come quelli tratteggiati, percorrendo il quale non si incontra mai lo stesso nodo per più di una volta. (b) I percorsi tratteggiati non costituiscono delle maglie*

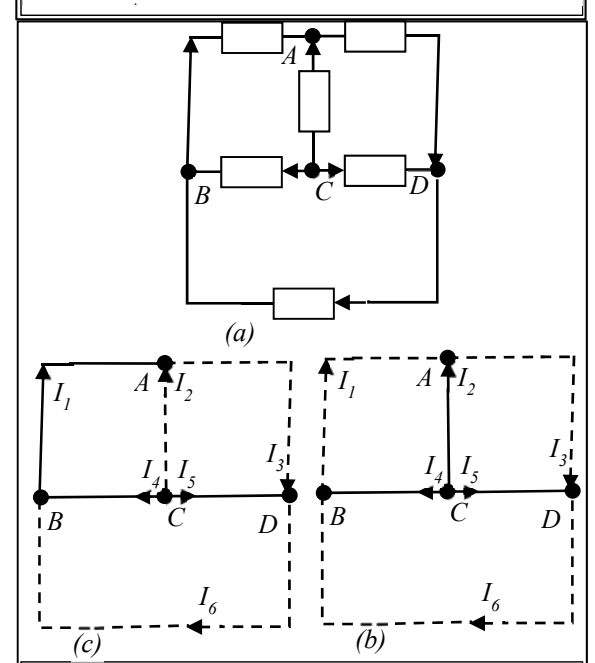

*Fig. III.2.4: (a) rete di riferimento; (b-c) Grafi associati al circuito (a) con due possibili ripartizione dei lati negli insiemi dell'albero (linea continua) e del coalbero (linea tratteggiata): in fig.(b) i lati dell'albero non formano nodi (alberi del I tipo); in fig.(c) i lati dell'albero formano nodi (alberi del II tipo).*

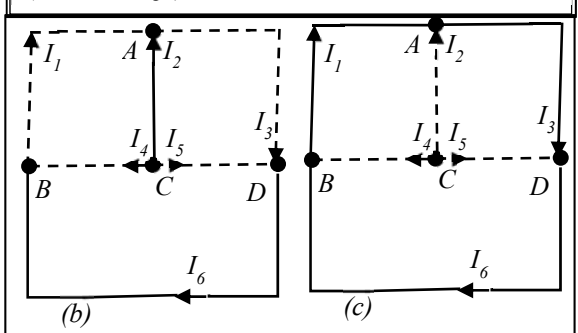

*Fig. III.2.5: I lati in linea continua non danno origine ad un albero perché (fig.a) non formano un insieme semplicemente connesso e sono due mentre N-1=3; (fig.b) non toccano tutti i nodi del circuito e, in aggiunta, formano una maglia.*

### *Insieme di maglie fondamentali*

Si noti preliminarmente che aggiungendo ai lati dell'albero un lato del coalbero si forma sempre una *maglia*. Infatti il lato del coalbero costituisce un percorso tra i nodi sui quali si appoggia e, per definizione, esiste certamente un secondo percorso tra gli stessi nodi formato da un sottoinsieme dei lati che fanno parte dell'albero. Pertanto l'unione dei due percorsi dà origine ad un circuito, cioè ad una maglia.

Questa procedura, ripetuta per tutti i lati del coalbero, dà origine ad un insieme di *l*-(*N*-1) maglie (tante quanti sono i lati del coalbero), distinte tra loro (in quanto ciascuna contiene in esclusiva un lato del coalbero).

L'insieme di maglie così ottenuto prende il nome di *insieme di maglie fondamentali* e, come vedremo, la loro definizione ha avuto un ruolo cruciale nello sviluppo del modello matematico utilizzato per l'analisi dei circuiti a parametri concentrati.

Si noti che, per l'esempio riportato in III.2.6.a, è stato possibile grazie ad una particolare scelta dell'albero, ottenere come insieme di maglie fondamentali l'insieme degli anelli della rete (vedi fig. III.2.6.b).

Si sottolinea, tuttavia, che non per tutti i circuiti esiste un albero che conduce a questo risultato.

In fig. III.2.6.c viene mostrato l'insieme delle maglie fondamentali ottenuto per una differente scelta dell'albero.

## **3. Definizione di un insieme massimale di LKC e di LKT indipendenti**

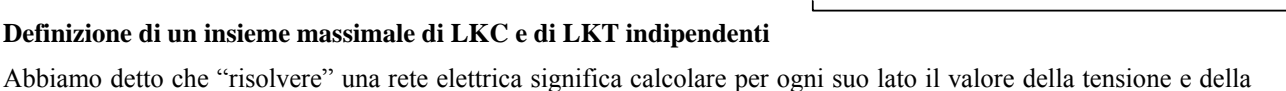

corrente; pertanto, se la rete sotto indagine è costituita da *l* lati, le incognite saranno pari a

2 *l= l correnti + l tensioni*;

Quindi, affinché la soluzione sia unica, occorrerà impostare e risolvere un sistema di 2 *l* equazioni indipendenti nelle 2 *l* incognite elettriche di cui sopra. Le equazioni caratteristiche che legano tra loro per ogni lati la variabile corrente con la variabile tensione contribuiscono a fornire le prime *l* equazioni.

Le restanti *l* equazioni vengono ottenute attraverso le LKC e le LKT.

La dimostrazione del seguente teorema fornisce anche un metodo per derivare in maniera sistematica un *insieme massimale* di LKC e di LKT indipendenti.

*Teorema Assegnata una generica rete elettrica che contiene N nodi e l lati è possibile scrivere un sistema di N-1 equazioni di Kirchhoff alle correnti linearmente indipendente e un sistema di l-(N-1) equazioni di Kirchhoff alle tensioni linearmente indipendente. Ogni ulteriore LKC o LKT scritta per la rete risulta linearmente dipendente dalle equazioni precedentemente determinate che rappresentano, pertanto, un insieme massimale di LK indipendenti.* 

### *Dimostrazione costruttiva della parte del teorema relativa alle LKC*

Poiché intendiamo dare una dimostrazione costruttiva del teorema, ci riferiremo ad una rete generica, ad esempio quella utilizzata durante la definizione degli elementi topologici relativi ai circuiti che riportiamo per comodità in fig. III.3.1a. In fig. III.3.1b abbiamo riportato anche la figura dell'albero della rete scelto ai fini della dimostrazione. Si noti che, per semplificare la dimostrazione, è stato scelto un albero del I tipo, cioè un albero i cui lati non danno origine a nodi (a prezzo di una lieve complicazione, per la dimostrazione del teorema avremmo potuto scegliere anche un albero del II tipo).

 Si parta da uno dei due capi dell'albero, ad esempio dal nodo *A* (o, se si preferisce, alla superficie gaussiana  $\Sigma_A$  che circonda il nodo A) e dopo aver scelto un riferimento per tutte le correnti dei lati della rete si scriva una prima LKC a questo nodo assumendo positive le correnti entranti nel nodo e negative quelle uscenti dal nodo (useremo la medesima convenzione anche per i nodi successivi):

$$
I_1 + I_2 - I_3 = 0
$$
 LKC per  $\Sigma_A$ 

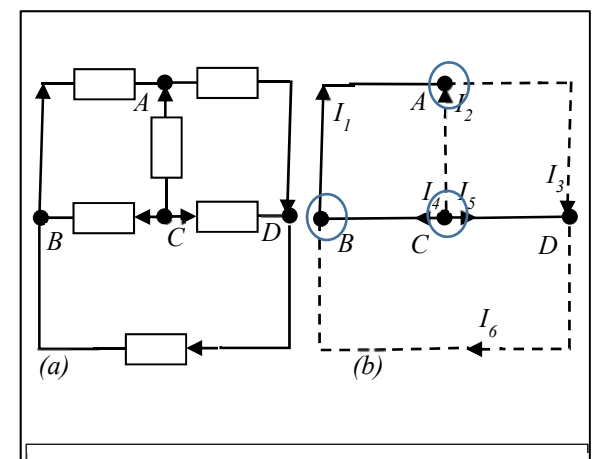

*Fig. III.3.1: Dimostrazione costruttiva del teorema relativo alla determinazione di un insieme massimale di LKC (a) rete di riferimento; (b) Per semplificare la dimostrazione è stato utilizzato un albero del I tipo e il relativo coalbero.* 

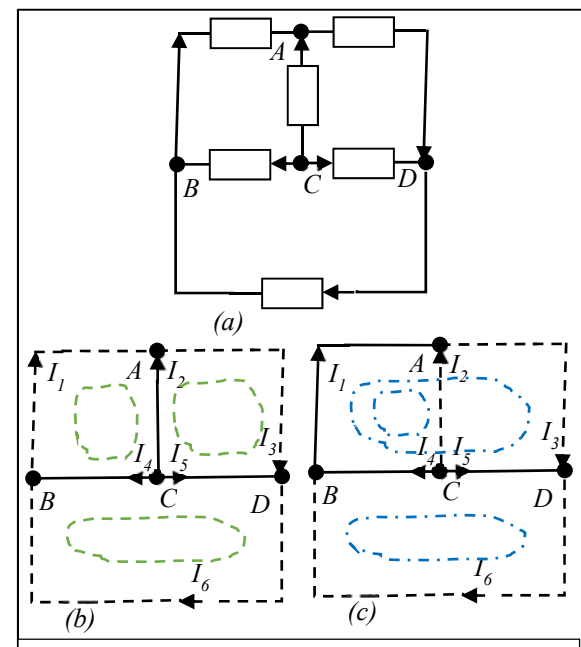

*Fig. III.2.6: (a) rete di riferimento; (b-c) Grafi associati al circuito (a) con due possibili insieme di maglie fondamentali: nel caso (b) l'insieme di maglie fondamentali coincide con gli anelli della rete; nel caso (c) l'insieme di maglie fondamentali non coincide con gli anelli della rete.*

Si noti che nell'equazione compare la corrente associata ad un solo lato dell'albero e le correnti alcuni lati del coalbero. Non avendo scritto in precedenza altre LKC, sicuramente questa equazione sarà indipendente.

 Partendo dal nodo *A*, seguiamo l'albero fino a raggiungere il nodo successivo, *B e* scriviamo con gli stessi la LKC anche per il nodo *B*:

$$
-I_1 + I_4 + I_6 = 0
$$
 LKC per  $\Sigma_B$ 

Si noti che nell'equazione compare la corrente associata ad alcuni lati del coalbero e a due lati dell'albero, uno dei quali, I<sub>1</sub>, compariva nella equazione scritta in precedenza al nodo A, l'altro, I<sub>4</sub>, utilizzato per la prima volta. Poiché la LKC al nodo B possiede un'incognita in esclusiva è sicuramente indipendente rispetto alla precedente.

Si proceda nel percorso tracciato dall'albero fino ad arrivare nel nodo *C* e si scriva la relativa LKC:

$$
-I_2 - I_4 - I_5 = 0
$$
 LKC per  $\Sigma_c$ 

Anche per questa equazione valgono le considerazioni precedenti: sono presenti le correnti di due lati dell'albero, una delle quali, I<sub>4</sub>, già usata per scrivere la LKC in *B*, l'altra, I<sub>5</sub>, usata per la prima volta. Avendo una nuova incognita in esclusiva la LKC al nodo *C* è sicuramente linearmente indipendente dalle precedenti.

Il percorso dell'albero si conclude nel nodo *D* e la relativa LKC si scrive:

$$
I_3 + I_5 - I_6 = 0
$$
 LKC per  $\Sigma_D$ 

In questa equazione non compaiono correnti relative a nuovi lati dell'albero perciò non possiamo dire, come in precedenza, che questa equazione risulta linearmente indipendente dalle tre precedenti. Al contrario, la

LKC nel nodo *D* risulta essere identica alla somma delle LKC determinate per i nodi *A, B, C* e dunque linearmente dipendente da queste:

$$
\begin{array}{ccccccccc}\nI_1 & +I_2 & -I_3 & & = & 0 & \Sigma_A \\
-I_1 & & +I_4 & & +I_6 & = & 0 & \Sigma_B \\
-I_2 & -I_4 & -I_5 & & = & 0 & \Sigma_C \\
0 & 0 & -I_3 & 0 & -I_5 & +I_6 & = & 0 & \Sigma_A + \Sigma_B + \Sigma_C\n\end{array}
$$

In fig. III.3.2a viene evidenziato che la LKC al nodo *D* coincide con la LKC scritta per la superficie gaussiana che include tutti i nodi della rete meno *D*. Questa osservazione ci porta alla conclusione che la LKC scritta ad una superficie gaussiana che include più nodi è linearmente dipendente dalle LKC scritte per i nodi interni alla superficie.

A maggior conferma, con riferimento alla fig. III.3.2b, la LKC scritta per la superficie gaussiana di colore verde che contiene i nodi *A* e *C* risulta pari a:

$$
I_1 - I_3 - I_4 - I_5 = 0
$$
 LKC per  $\Sigma_{AC}$ 

e, dunque, coincidente con la somma delle LKC determinate per i nodi *A* e C.

 $I_1$  +  $I_2$  -  $I_3$  = 0  $\Sigma_A$  $-I_2$   $-I_4$   $-I_5$   $= 0$   $\Sigma_c$  $I_1$  0  $-I_3$   $-I_4$   $-I_5$  = 0  $\Sigma_A + \Sigma_C$ 

*A B C D I 1 I 2 I*  $I_4$ *I*<sub> $5$ </sub>  $\frac{1}{2}$  $\frac{1}{4}$  *I 5 I 6 (a) A B*  $\vee$  *C D I 1 I 2 I*  $I_4$   $\overline{\phantom{a}}$   $I_5$   $\overline{\phantom{a}}$   $I_3$  $4$   $\bigcap$ *5 I 6 (b)*

*Fig. III.3.2: a) La LKC al nodo D coincide con la LKC scritta alla superficie Gaussiana che include i nodi rimanenti. b)La LKC scritta alla superficie Gaussiana che include i nodi A e B è combinazione lineare delle LKC scritte ai nodi A e B*

*In conclusione, in una rete di N nodi è possibile scrivere esattamente (N-1) LKC indipendenti. Se scriviamo le LKC a N-1 nodi generici della rete siamo certi di avere determinato un insieme massimale di LKC indipendenti. Possiamo sostituire la LKC ad un nodo (o più) con un numero uguale di LKC scritte a superfici gaussiane che includono due o più nodi. In questo caso, tuttavia, dobbiamo prestare attenzione a non aver già utilizzato tutti i nodi interni e tutti i nodi esterni per scrivere le rimanenti LKC.* 

## *Dimostrazione costruttiva della parte del teorema relativa alle LKT*

Poiché intendiamo dare una dimostrazione costruttiva del teorema, ci riferiremo ad una rete generica, ad esempio

quella utilizzata durante la definizione degli elementi topologici relativi ai circuiti che riportiamo per comodità in fig. III.3.3a. In fig. III.3.3b abbiamo riportato anche la figura dell'albero della rete scelto ai fini della dimostrazione. Si noti che, per semplificare la dimostrazione, è stato scelto un particolare albero del II tipo, cioè un albero per il quale l'insieme delle maglie fondamentali coincide con gli anelli della rete (a prezzo di una lieve complicazione, per la dimostrazione del teorema avremmo potuto scegliere anche un albero differente).

Si assegnino degli orientamenti arbitrari per tutte le tensioni di lato della rete e, utilizzando i versi di percorrenza selezionati in III.3.3b, si scrivano le LKT per gli *l-(N-1)* anelli della rete (che ricordiamo costituire anche un insieme di maglie fondamentali).

Si ricordi che le maglie fondamentali che formano l'insieme sono costruite aggiungendo ai lati dell'albero uno per volta i lati del coalbero e, per questa ragione, le relative LKT contengono ciascuna un'incognita in esclusiva (la tensione del lato del coalbero utilizzato per definire la maglia fondamentale associata) e, pertanto, danno origine ad un sistema di *l-(N-1)* LKT indipendenti.

$$
V_1 \t -V_2 \t -V_4 \t = 0 \t (I)\nV_2 \t +V_3 \t -V_5 \t = 0 \t (II)\nV_4 \t +V_5 \t +V_6 \t = 0 \t (III)
$$

Per dimostrare che ogni altra LKT risulta linearmente dipendente da queste (e dunque che il sistema di equazioni determinato costituisce un insieme massimale di LKT), si noti che ogni altra maglia della rete può essere ottenuta attraverso la sovrapposizione di come una sovrapposizione di due o più anelli della rete.

Ad esempio la maglia definita con una linea tratto-punto di colore verde in fig. III.3.4 risulta formata dalla sovrapposizione degli anelli I e III (descritti da linee tratteggiate di colore blu) e la sua LKT si scrive come:

 $V_1 - V_2 + V_5 + V_6 = 0$  LKT per la maglia verde

e coincide con la somma delle LKT relative agli anelli I e III:

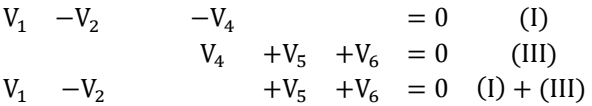

ovvero è linearmente dipendente da queste.

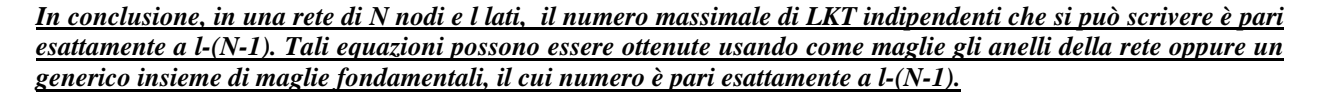

## **Conclusioni**

La somma delle *(N-1)* LKC indipendenti e delle *l-(N-1)* LKT indipendenti fornisce esattamente le *l* equazioni da aggiungere alle *l* relazioni caratteristiche dei bipoli presenti nella rete in modo da chiudere il modello matematico associato al generico circuito formato da *l* lati e *N* nodi:

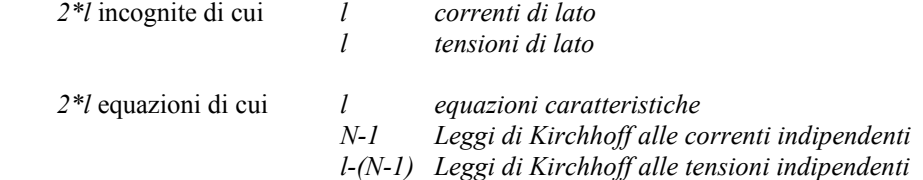

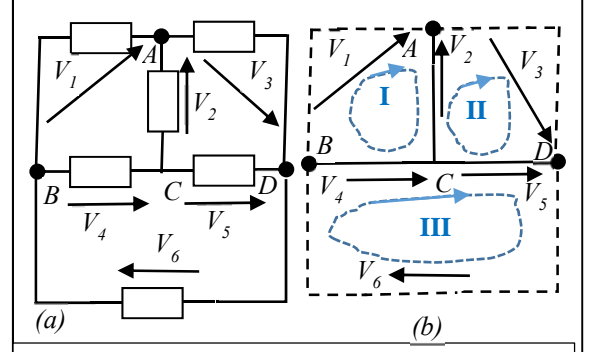

*Fig. III.3.3: Dimostrazione costruttiva del teorema relativo alla determinazione di un insieme massimale di LKT (a) rete di riferimento; (b) Per semplificare la dimostrazione è stato utilizzato il particolare albero del II tipo che ammette gli anelli della rete come insieme di maglie fondamentali e il relativo coalbero.* 

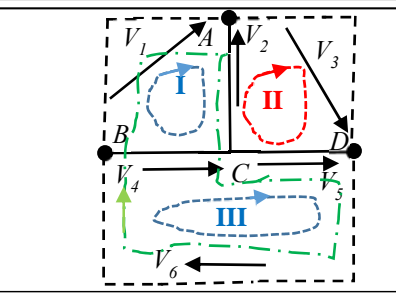

*Fig. III.3.4: Ogni maglia della rete diversa dagli anelli può essere ottenuta attraverso la giustapposizione di due o più anelli della rete. Conseguentemente la LKT associata a una generica maglia è linearmente dipendente dalle LKT scritte per gli anelli che la costituiscono*

## **4. Esempio di soluzione di reti elettriche resistive attraverso le leggi di Kirchhoff**

Viene chiesto di risolviamo la rete disegnata in Fig.III.4.1 che opera in condizioni di regime stazionario. Poiché risolvere una rete elettrica significa determinare le correnti e le tensioni elettriche di tutti i lati del circuito, dovremo scrivere il modello matematico completo associato al circuito che è composto da un insieme massimale di leggi di Kirchhoff alle correnti e alle tensioni e dalle relazioni caratteristiche dei singoli lati della rete.

ݎܿܽ ܴ݈݁. ە ۖ ۔ ۖ ۓ ܸଵ ൌ െܴଵܫଵ െ ܧଵ ∗ ܸଶ ൌ െܴଶܫଶ ܧଶ ∗ ܸଷ ൌ െܴଷܫଷ ܧଷ ∗ ܸସ ൌ ܴସܫସ ܸହ ൌ ܴହܫହ െ ܧହ ∗ ܬ ൌ ܫ ∗ 0 ൌ ସܫ െ ଶܫ െ ଵܫ :ܣ ݀݊൝ ܥܭܮ 0 ൌ ହܫ െ ସܫ ଷܫ :ܤ ݀݊ 0 ൌ ܫ െ ହܫ ଶܫ :ܥ ݀݊ ܭܮܶ൝ ݈݈ܽ݊݁ ܫ: ܸଵ െ ܸଷ െ ܸସ ൌ 0 ݈݈ܽ݊݁ ܫܫ: ܸଶ ܸସ ܸହ ൌ 0 ݈݈ܽ݊݁ ܫܫܫ: ܸଷ െ ܸହ ܸ ൌ 0 ሺ4.1ሻ

Il sistema di equazioni (4.1) può anche essere scritto in forma matriciale:

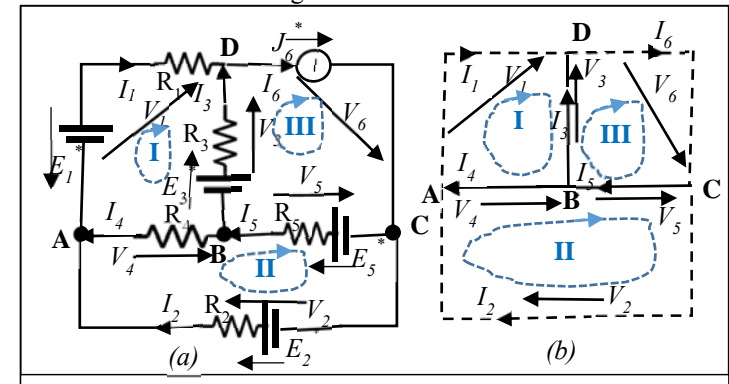

*Fig. III.4.1: Esempio I: Soluzione di una rete stazionaria attraverso le LK. a) Rete da risolvere; b) Il grafo orientato associato alla rete. Le maglie fondamentali coincidono con gli anelli della rete*

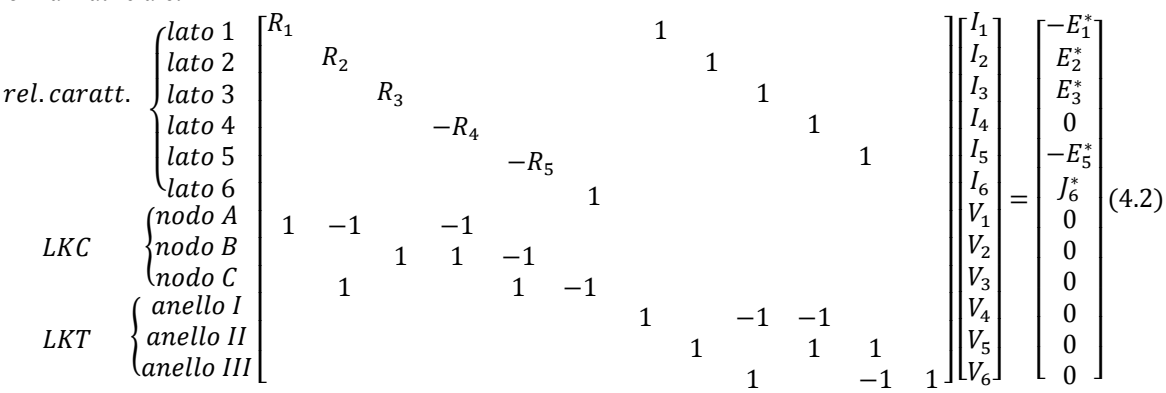

La soluzione può essere ottenuta utilizzando le relazioni caratteristiche per sostituire alle tensioni di lato, ove possibile, le corrispondenti espressioni in termini di correnti di lato:

LKC  
\n
$$
LKC
$$
\n
$$
\begin{cases}\nmodo A: I_1 - I_2 - I_4 = 0 \\
modo B: I_3 + I_4 - I_5 = 0 \\
modo C: I_2 + I_5 - J_6^* = 0\n\end{cases}
$$
\n
$$
LKT
$$
\n
$$
\begin{cases}\namello I: -R_1I_1 - E_1^* - (-R_3I_3 + E_3^*) - R_4I_4 = 0 \quad (4.1') \\
anello II: -R_2I_2 + E_2^* + R_4I_4 + R_5I_5 - E_5^* = 0 \\
anello III: -R_3I_3 + E_3^* - (R_5I_5 - E_5^*) + V_6 = 0\n\end{cases}
$$

Riordinando, ponendo i termini noti al secondo membro, e moltiplicando per -1 i due membri dell'eq., si ottiene:

LKC  
\n
$$
LKC
$$
\n
$$
\begin{cases}\nmodo A: I_1 - I_2 - I_4 = 0 \\
modo B: I_3 + I_4 - I_5 = 0 \\
modo C: I_2 + I_5 = J_6^* \\
modo C: I_2 + I_4 = -E_1^* - E_3^* \quad (4.1'') \\
LKT\n
$$
\begin{cases}\n\text{anello } I: \ R_1 I_1 - R_3 I_3 + R_4 I_4 = -E_1^* - E_3^* \\
\text{anello } II: \ R_2 I_2 - R_4 I_4 - R_5 I_5 = E_2^* - E_5^* \\
\text{anello } III: \ R_3 I_3 + R_5 I_5 - V_6 = E_3^* + E_5^* \n\end{cases}
$$
$$

e, in forma matriciale (sono evidenziati in grassetto i coefficienti delle equazioni accoppiate):

$$
LKC \begin{pmatrix} nodo A & 1 & -1 & -1 \\ nodo C & 1 & 1 & -1 & 1 \\ nodo C & 1 & 1 & -1 & 1 \\ anello II & R_1 & -R_3 & R_4 & 1 \\ anello III & R_2 & -R_4 & -R_5 & 1 \end{pmatrix} \begin{bmatrix} I_1 \\ I_2 \\ I_3 \\ I_4 \\ I_5 \\ I_5 \end{bmatrix} = \begin{bmatrix} 0 \\ 0 \\ J_6^* \\ -E_1^* - E_3^* \\ E_2^* - E_5^* \\ E_3^* + E_5^* \end{bmatrix} (4.2')
$$

Un'attenta osservazione del sistema (4.2') conduce alle seguenti considerazioni:

- A causa della presenza del generatore ideale di corrente sul lato 6, la I<sub>6</sub> è una quantità nota e nel sistema finale non compare tra le incognite.
- Al posto della  $I_6$ , figura tra le incognite la tensione ai capi del generatore ideale di corrente  $V_6$ .
- Poiché si era avuta l'accortezza di porre il lato 6 tra i lati del coalbero, l'incognita  $V_6$  compare solo nella LKT scritta per l'anello III e in nessun'altra equazione. Per questa ragione, tale equazione risulta disaccoppiata dal resto del sistema.
- In altre parole, le prime cinque equazioni (evidenziate in grassetto) nel sistema lineare (4.2') possono essere risolte senza utilizzare la sesta e, una volta noto il valore di tutte le correnti di lato, è possibile determinare il valore dell'incognita V<sub>6</sub>, qualora sia stato esplicitamente richiesto nella traccia del problema. Allo scopo si utilizza la LKT determinata per il terzo anello della rete:  $V_6 = R_3 I_3 + R_5 I_5 - E_3^* - E_5^*$ .
- In conclusione:
	- o i lati della rete contenenti generatori ideali di corrente devono essere sempre essere inclusi nel coalbero;
	- o nel modello matematico associato alla rete vanno omesse le LKT ottenute per le maglie fondamentali associate ai lati del coalbero che includono gen. ideali di corrente;
	- o tali LKT vengono eventualmente scritte ed utilizzate solo dopo aver risolto il sistema di equazioni che modella la rete e solo nel caso venga esplicitamente richiesto dal problema di calcolare la tensione ai capi dei generatori ideali di corrente;
	- o proprio per evitare confusioni nella scrittura delle equazioni, è pratica diffusa omettere dalla schematizzazione della rete il disegno dei lati sui quali si trovano generatori ideali di corrente.
	- o Per tenere conto della loro presenza di un singolo generatore di corrente si aggiunge alla rete una coppia di frecce in corrispondenza dei nodi sui quali si appoggia il generatore: la freccia uscente rappresenta il prelievo dal nodo di una corrente uguale a quella impressa dal generatore; l'altra, entrante, schematizza l'iniezione di un'identica quantità di corrente nel nodo rimanente. Un'analoga rappresentazione è utilizzata per il grafo della rete (vedi fig.III.4.2).
	- o La determinazione di omettere nella scrittura del sistema le LKT relative alle maglie fondamentali generate utilizzando i lati del coalbero sui quali sono presenti generatori ideali di corrente comporta la necessità di modificare l'equazione utilizzata per determinare l'insieme massimale di LKT. Allo scopo, indicato con *lJ* il numero di lati contenenti generatori ideali di corrente, **il massimo numero di LKT indipendenti che si può scrivere per una rete generica è pari a** *l-(N-1)-lJ***.**

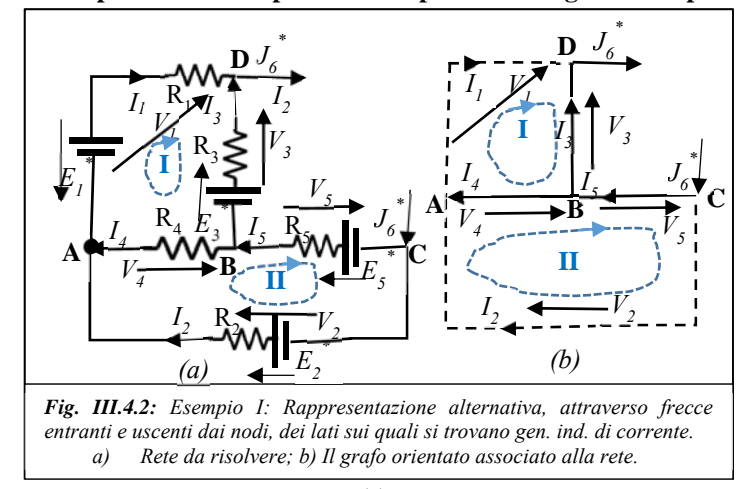

### **5. Metodo semplificato per la determinazione dell'espressione delle LKT in funzione delle correnti di lato.**

Come è risultato piuttosto evidente dal paragrafo precedente, la determinazione del sistema fondamentale (4.1'') nelle incognite correnti di lato è risultata piuttosto laboriosa almeno per quanto riguarda le LKT.

Allo scopo è stato necessario:

- scegliere un orientamento per le tensioni di tutti i lati del circuito;
- scrivere le relazioni caratteristiche per tutti i lati del circuito esprimendo le tensioni di lato in funzione delle correnti;
- scrivere le LKT nelle incognite tensioni di lato;
- sostituire nelle LKT alle tensioni di lato le relazioni caratteristiche precedentemente determinate in modo da esprimerle in funzione delle incognite correnti di lato;
- riscrivere le LKT in forma canonica, spostando i termini noti al secondo membro.

Viene ora introdotta una tecnica, basata sulla scrittura diretta delle cadute di tensione ohmiche attraverso la legge di Ohm, che consente di esprimere direttamente le LKT nelle incognite correnti di lato e in forma canonica.

Allo scopo, dopo aver scelto gli orientamenti per le sole correnti di lato e per i versi delle maglie fondamentali, si adotti la seguente procedura per ciascuna LKT:

- si parta da uno dei lati della maglia e, procedendo nel verso di percorrenza selezionato, si scrivano al primo membro dell'equazione le cadute di tensione con segno positivo se la relativa corrente di lato ha orientamento concorde col verso di percorrenza, negativo in caso contrario.
- al secondo membro dell'equazione andranno riportate le FEM associate ai gen. indipendenti di tensione incontrati lungo il percorso con segno positivo se il verso della FEM è coerente col verso di percorrenza scelto per la maglia e con segno negativo in caso contrario.

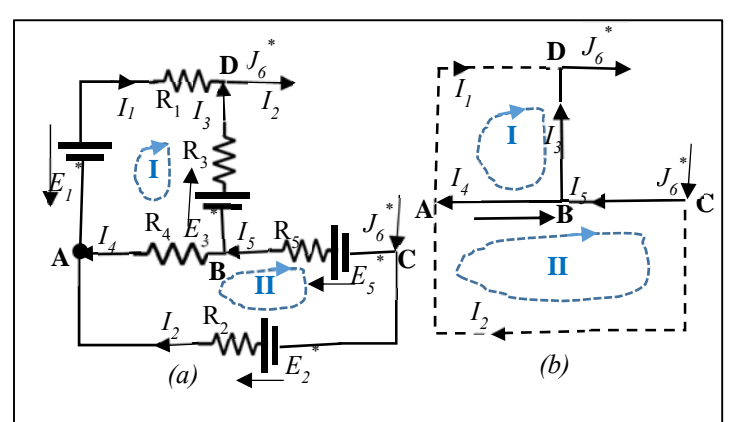

*Fig. III.5.1: Esempio I: Se si scrivono le LKT direttamente nelle incognite correnti, ai fini della determinazione e soluzione del sistema fondamentale di equazioni non occorre scegliere i riferimenti delle tensioni di lato. Tale scelta verrà operata successivamente alla determinazione delle correnti e limitatamente alle tensioni il cui valore è necessario per rispondere alle esigenze specifiche del problema.*

Si applichi la presente procedura all'esempio precedente e si faccia riferimento alla nuova rappresentazione del circuito fornita in Fig.III.5.1. Si noti che, conformemente alle nuove indicazioni, sono stati rimosse tutte le precedenti indicazioni relative ai riferimenti assunti per le tensioni di lato. La figura si presenta adesso molto meno carica di simboli e, decisamente, più intellegibile.

Partendo dal lato "1" e percorrendo il primo anello in senso orario, si incontrano in sequenza i resistori R<sub>1</sub>, R<sub>3</sub> e  $R_4$ . Si noti che gli orientamenti scelti per le correnti I<sub>1</sub> e I<sub>4</sub> sono coerenti col verso di percorrenza della maglia e, per questo, compariranno nella LKT con segno positivo, a differenza di quanto succede per I3 il cui orientamento è opposto a quello di percorrenza. Al secondo membro andranno riportate le due FEM *E1 \** e *E3 \** entrambe con segno negativo a cagione del loro orientamento. Considerazioni simili si applicano nella scrittura della LKT per il secondo anello. Si osservi come le LKT ora ottenute risultino identiche a quelle determinate in precedenza:

LKT 
$$
\begin{cases} anello I: R_1I_1 - R_3I_3 + R_4I_4 = -E_1^* - E_3^*\\ anello II: R_2I_2 - R_4I_4 - R_5I_5 = E_2^* - E_5^* \end{cases}
$$
 (5.1)

# **6. Ulteriori esempi di soluzione di reti elettriche resistive attraverso le leggi di Kirchhoff e il metodo semplificato**

# **a. I esempio**

Si chiede di risolvere la rete di Fig.III.6.1; di determinare la potenza assorbita sul lato 1; di determinare la potenza

generata dal generatore ideale di corrente *J7 \** .

In via preliminare si scrivano le relazioni che consentono di rispondere ai quesiti formulati dal problema. Allo scopo occorre scegliere un riferimento per due sole tensioni: la tensione ai capi del lato  $1, V_1$ , e la tensione ai capi del generatore ideale di corrente,  $V_{i7}$ .

$$
\begin{cases} P_{a, \text{lato1}} = -V_1 I_1 = -(E_1^* - R_1 I_1) I_1 \\ P_{g, J7} = -V_{J7} J_7^* \end{cases} (6.1)
$$

*Si ricordi che vanno definiti gli orientamenti per tutte e solo le variabili elettriche che compaiono* 

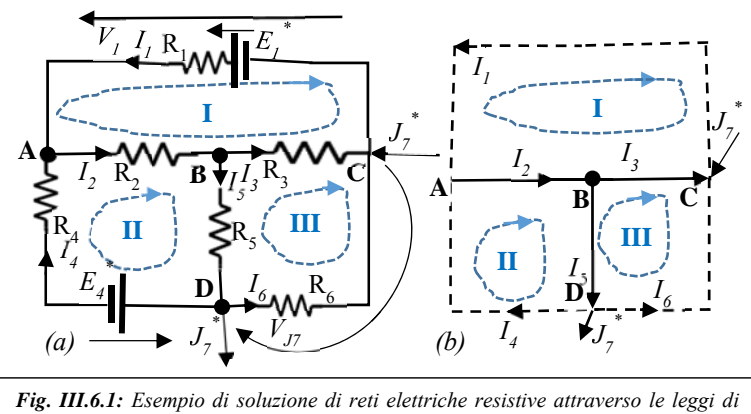

*Kirchhoff e il metodo semplificato. a) circuito da risolvere; b) grafo orientato associato* 

# *nelle formule.*

 Una volta chiarite le grandezze elettriche che c occorrono, siamo pronti per scrivere il sistema di equazioni lineari associato alla rete elettrica. La rete ha 4 nodi e 7 lati, su uno dei quali si trova un generatore ideale di corrente. Pertanto, essendo *l*=7; *N*=4; *lj*=1, sarà possibile scrivere N-1=3 LKC e essendo *l-( N-1)-lj* =7-3-1=3 LKT indipendenti. Utilizzeremo, come detto, il metodo semplificato per scrivere le LKT ai tre anelli della rete.

Si noti che nelle LKC abbiamo assunte positive le correnti entranti nei nodi e negative quelle uscenti. Nello scrivere la LKC al nodo C è stato considerato anche il contributo del generatore ideale di corrente *J7 \* .* Tale corrente impressa è entrante nel nodo C, pertanto qualora fosse stato collocato al primo membro dell'equazione, a questo contributo sarebbe stato assegnato un coefficiente positivo; poiché è un termine noto, è stato invece collocato al secondo membro e questo spiega la ragione per cui compare nella LKC al nodo C con segno negativo.

LKC  
\n
$$
\begin{cases}\nmodo A: I_1 - I_2 + I_4 = 0 \\
modo B: I_2 - I_3 - I_5 = 0 \\
modo C: -I_1 + I_3 + I_6 = -J_7^* \\
LKT\n\begin{cases}\n\text{anello I:} - R_1I_1 - R_2I_2 - R_3I_3 = -E_1^* (6.2) \\
\text{anello II: } R_2I_2 + R_4I_4 + R_5I_5 = -E_4^* \\
\text{anello III: } R_3I_3 - R_5I_5 - R_6I_6 = 0\n\end{cases}\n\end{cases}
$$

e, in forma matriciale:

$$
LKC \begin{Bmatrix} nodo A & 1 & -1 & 1 \\ nodo B & 1 & -1 & -1 & 1 \\ nodo C & -1 & 1 & 1 & 1 \\ anello I & -R_1 & -R_2 & -R_3 & 1 \\ anello II & R_2 & R_4 & R_5 & 1 \\ anello III & R_3 & -R_5 & -R_6 & 1 \end{Bmatrix} \begin{bmatrix} I_1 \\ I_2 \\ I_3 \\ I_4 \\ I_5 \\ I_6 \end{bmatrix} = \begin{bmatrix} 0 \\ 0 \\ -J_7^+ \\ -E_1^* \\ -E_4^* \\ 0 \end{bmatrix} (6.3)
$$

# *Una volta ottenuto il sistema, si verifica che tutti i termini presenti nelle equazioni siano compatibili dal punto di vista dimensionale e, solo dopo la verifica, si sostituiscono ai coefficienti matriciali i loro valori numerici.*

La soluzione può essere calcolata a mano attraverso il metodo dell'eliminazione gaussiana (se il numero di equazioni è abbastanza ridotto, oppure tramite l'elaboratore elettronico.

Una volta ottenuta la soluzione in termini delle incognite correnti di lato, si calcolano attraverso le relazioni (6.1) le quantità fisiche richieste dal problema.

## **II esempio**

LKC

 $\overline{1}$ 

Si chiede di risolvere la rete di Fig.III.6.2; di determinare la potenza generata dai due generatori ideali di corrente *JA \** e *Jc \** .

Si noti che anche se non specificato che la corrente uscente dal nodo G deve essere pari alla somma delle correnti impresse entranti nei nodi A e C:  $J_{G}^*$ ,  $_{out} = J_{A}^*$ ,  $_{in} + J_{c}^*$ ,  $_{in}$ .

Per convincersene, si applichi la LKC ad una superficie gaussiana che, inglobando la rete al suo interno, tagli esclusivamente le frecce dei generatori di corrente.

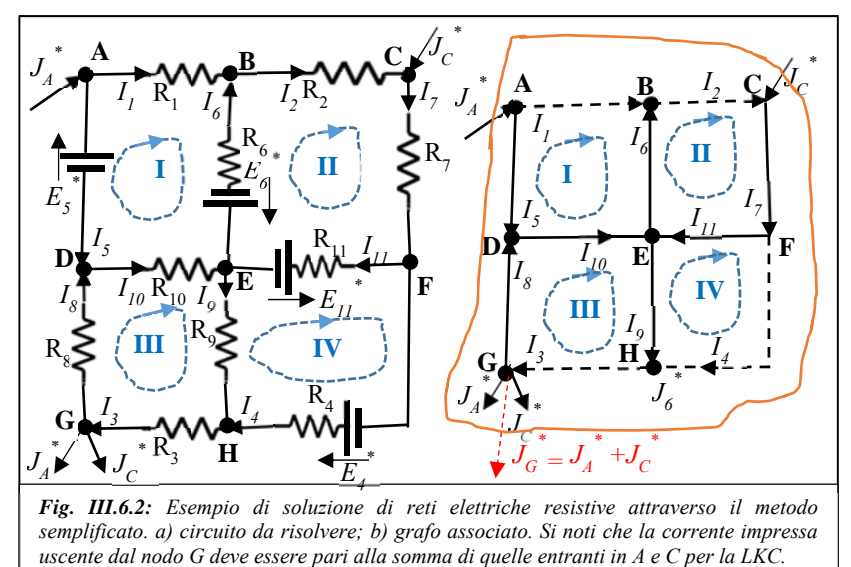

ۑ

ۑ

In via preliminare si scrivano le relazioni che consentono di rispondere ai quesiti formulati dal problema. Facendo riferimento ai nodi:

$$
\begin{cases} P_{g,JC} = V_{CG} J_C^* = (V_{CF} + V_{FH} + V_{HG}) J_C^* \\ P_{g,JA} = V_{AG} J_C^* = (V_{AD} + V_{DG}) J_A^* \end{cases} (6.4)
$$

La rete ha 8 nodi e 13 lati, su due dei quali si trovano dei generatori ideali di corrente.

Pertanto, essendo *l*=13; *N*=8; *lj*=2, sarà possibile scrivere 8-1=7 LKC e *l-( N-1)-lj* =13-7-2=4 LKT indipendenti.

Come si vede, questa rete è decisamente più complicata delle precedenti.

Utilizzeremo ancora una volta il metodo semplificato per scrivere le LKT.

Nella scrittura delle LKC si assumano positive le correnti entranti nei nodi e negative quelle uscenti.

$$
LKC
$$
\n
$$
LKC
$$
\n
$$
LKC
$$
\n
$$
LKC
$$
\n
$$
LKC
$$
\n
$$
LKC
$$
\n
$$
LKC
$$
\n
$$
LKC
$$
\n
$$
LKC
$$
\n
$$
LKC
$$
\n
$$
LKC
$$
\n
$$
LKC
$$
\n
$$
C
$$
\n
$$
C
$$
\n
$$
C
$$
\n
$$
C
$$
\n
$$
C
$$
\n
$$
C
$$
\n
$$
C
$$
\n
$$
C
$$
\n
$$
C
$$
\n
$$
C
$$
\n
$$
C
$$
\n
$$
C
$$
\n
$$
C
$$
\n
$$
C
$$
\n
$$
C
$$
\n
$$
C
$$
\n
$$
C
$$
\n
$$
C
$$
\n
$$
C
$$
\n
$$
C
$$
\n
$$
C
$$
\n
$$
C
$$
\n
$$
C
$$
\n
$$
C
$$
\n
$$
C
$$
\n
$$
C
$$
\n
$$
C
$$
\n
$$
C
$$
\n
$$
C
$$
\n
$$
C
$$
\n
$$
C
$$
\n
$$
C
$$
\n
$$
C
$$
\n
$$
C
$$
\n
$$
C
$$
\n
$$
C
$$
\n
$$
C
$$
\n
$$
C
$$
\n
$$
C
$$
\n
$$
C
$$
\n
$$
C
$$
\n
$$
C
$$
\n
$$
C
$$
\n
$$
C
$$
\n
$$
C
$$
\n
$$
C
$$
\n
$$
C
$$
\n
$$
C
$$
\n
$$
C
$$
\n
$$
C
$$
\n
$$
C
$$
\n
$$
C
$$
\n
$$
C
$$
\n
$$
C
$$
\n
$$
C
$$
\n
$$
C
$$
\n<math display="block</math>

ە ܩ ݀݊ ܫ ݈݈ܽ݊݁ ൞ ܶܭܮ ܫܫ ݈݈ܽ݊݁ ܫܫܫ ݈݈ܽ݊݁ ۏ ܸܫ ݈݈ܽ݊݁ ێ ێ ێ ێ ܴଵ െܴ െܴଵ ܴଶ ܴ ܴ ܴଵଵ ܴଷ ଼ܴ ܴଽ ܴଵ ܴସ െܴଽ െܴଵଵے ۑ ۑ ۑ ۑ ۏ ێ ێ ێ ێ ܫ ଼ܫ ଽܫ ଵܫ ےଵଵܫ ۑ ۑ ۑ ۑ ۏ ێ ێ ێ ێ ହܧ ܧ <sup>∗</sup> ∗ ܧെ <sup>∗</sup> െ ܧଵଵ ∗ ۑ 0 ସܧ ଵଵܧ <sup>∗</sup> ے <sup>∗</sup>

# *Ancora una volta il sistema deve essere verificato per accertarsi della compatibilità dimensionale dei termini e, dopo la verifica, si sostituiscono ai coefficienti matriciali i loro valori numerici.*

Considerata la dimensione del sistema in questo caso si rende quasi indispensabile l'ausilio dell'elaboratore elettronico per determinare la soluzione.

Una volta ottenuta la soluzione in termini delle incognite correnti di lato, le tensioni fra i nodi richieste dalla (6.4) possono

essere calcolate utilizzando le relazioni caratteristiche dei lati:

$$
V_{AD} = E_5^*
$$
  
\n
$$
V_{DG} = -R_8 I_8
$$
  
\n
$$
V_{CF} = R_7 I_7
$$
  
\n
$$
V_{FH} = -E_4^* + R_4 I_4
$$
  
\n
$$
V_{HG} = R_3 I_3
$$

Ed infine, sostituendo nella (6.4) si calcolano le potenze generate dai gen. ideali di corrente:

$$
\begin{cases}\nP_{g,JC} = V_{CG} J_C^* = (R_7 I_7 - E_4^* + R_4 I_4 + R_3 I_3) J_C^* \\
P_{g,JA} = V_{AG} J_C^* = (E_5^* - R_8 I_8) J_A^* \quad (6.4')\n\end{cases}
$$

## **7. Principio di sovrapposizione degli effetti**

Nei casi in cui:

- il problema assegnato richieda la *valutazione di poche (1-2) variabili elettriche*;
- *la rete sia lineare*;
- la rete sia alimentata da un *numero limitato (2-3) di generatori indipendenti di tensione o di corrente*;

può risultare più rapido e semplice evitare di scrivere il modello fondamentale del circuito ed ottenere la soluzione attraverso una tecnica alternativa che va sotto il nome di *"principio di sovrapposizione degli effetti"*.

Se, come da ipotesi, il circuito da risolvere è lineare (cioè costituito esclusivamente da bipoli normali) lo sarà anche il sistema fondamentale di equazioni che lo governa. Nell'ipotesi che nella rete siano presenti *N* generatori indipendenti di tensione,  $E^*$ <sub>l</sub> con  $l = 1, N_e$ , e  $N_j$  generatori indipendenti di corrente,  $J^*$ <sub>m</sub> con  $m = 1, N_j$ , e si assuma quale incognita il vettore delle correnti di lato, *I*, si perverrà al seguente modello fondamentale:

$$
\underline{\underline{A}} \underline{I} = \underline{b} \left( E_1^*, \dots, E_{N_e}^* ; J_1^*, \dots, J_{N_f}^* \right) \quad (7.1)
$$

Il termine noto  $\underline{b}$  può essere scritto attraverso una combinazione lineare di N= N<sub>e</sub>+N<sub>i</sub> vettori colonna della stessa dimensione, ciascuno dei quali è funzione di un solo generatore:

$$
\underline{\boldsymbol{b}}\left(\boldsymbol{E}_{1}^{*},\ldots,\boldsymbol{E}_{N_{e}}^{*};\boldsymbol{J}_{1}^{*},\ldots,\boldsymbol{J}_{N_{j}}^{*}\right)=\sum_{l=1}^{N_{e}}\underline{\boldsymbol{g}}_{l}(\boldsymbol{E}_{l}^{*})+\sum_{m=1}^{N_{j}}\underline{\boldsymbol{h}}_{m}(\boldsymbol{J}_{m}^{*})\tag{7.2}
$$

Si noti che il vettore colonna *I<sub>l</sub>* (risp. *I<sub>m</sub>*), soluzione del sistema ( $\underline{A}I_l = g(E_l^*)_l$  (risp.  $\underline{A}I_m = h(J_m^*)_m$ ) contiene la soluzione nelle incognite correnti di lato ottenuta per la rete di partenza quando tutti i generatori indipendenti sono spenti ad eccezione del generatore di tensione  $E_l^*$  (risp. del generatore di corrente  $J_m^*$ .

$$
\begin{cases}\n\underline{\mathbf{A}} \underline{I}_l = \underline{\mathbf{g}}_l(E_l^*); \quad \text{con } E_{k'}^* J_m^* = \mathbf{0} \ \forall m = 1, N_j; \forall k = 1, N_e \text{ con } k \neq l; \\
\underline{\mathbf{A}} \underline{I}_m = \underline{\mathbf{h}}_m(J_m^*); \text{ con } E_l^* J_k^* = \mathbf{0} \ \forall l = 1, N_e, \forall k = 1, N_j \text{ con } k \neq m; \n\end{cases} (7.3)
$$

Si precisa a questo proposito che:

- *spegnere un generatore indipendente di tensione significa "sostituire il generatore di tensione con un cortocircuito";*
- *spegnere un generatore indipendente di corrente significa "sostituire il generatore di corrente con un circuito aperto".*

Poiché il sistema fondamentale di equazioni associato alla rete è lineare, "il vettore delle correnti, *I*, circolanti nei lati della rete quando operano tutti i generatori indipendenti presenti sarà pari alla somma dei vettori delle correnti che circolano nei lati della rete quando è attivo un solo generatore indipendente per volta":

$$
\underline{I} = \sum_{l=1}^{N_e} \underline{I}_l + \sum_{m=1}^{N_j} \underline{I}_m \ (7.4)
$$

Si sottolinea che la relazione (7.4) è valida lato per lato della rete e non dipende dal modo in cui vengono calcolati i termini che compaiono al secondo membro. Pertanto il PSE può essere enunciato nel modo seguente:

# *In una rete lineare, la corrente o la tensione associate al generico lato possono essere calcolate sommando gli effetti associati ai generatori presenti quando operano singolarmente*.

Si noti che il PSE vale per le correnti e le tensioni dei lati della rete e per tutte le variabili elettriche che dipendono **linearmente** da queste (ad esempio la differenza di potenziale tra due generici nodi del circuito); viceversa non è applicabile a tutte le grandezze elettriche che presentano una dipendenza non-lineare dalle sunnominate variabili (quali, ad esempio, la potenza dissipata in un lato resistivo).

## **Esempio I**

Con riferimento alla rete in fig.III.7.1.0 si determini la corrente *I4* applicando il PSE.

La rete lineare in fig.III.7.1 presenta tre "forzamenti", vale a dire i tre generatori indipendenti  $E^*_{1}$ ,  $E^*_{2}$ ,  $J^*_{A}$ .

L'applicazione del PSE conduce alla seguente espressione:

$$
I_4 = I_4^{E1} + I_4^{E2} + I_4^{JA} (7.5)
$$

Per calcolare i singoli contributi presenti al secondo membri dell'equazione, occorrerà risolvere le tre reti rappresentate in fig. III.7.1.1, III.7.1.2 e III.7.1.3.

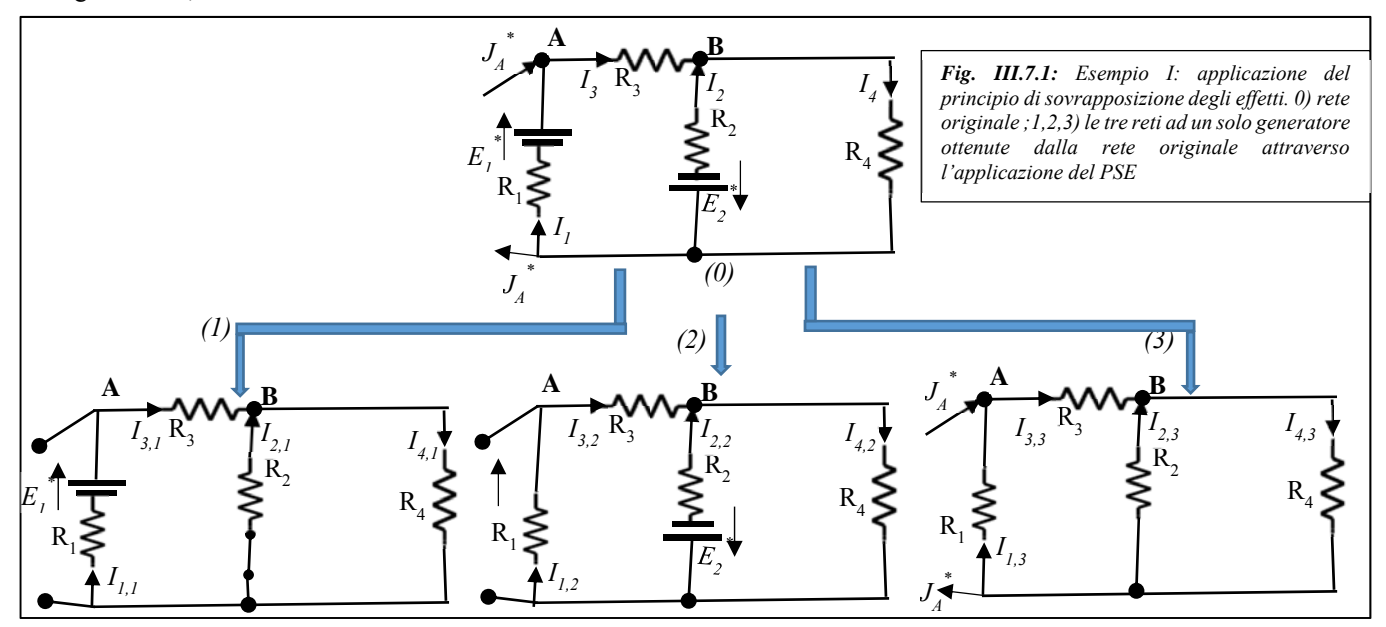

Secondo la procedura esposta, in ciascuna rete compare un differente generatore indipendente tra quelli presenti nella rete originale e sono "passivizzati" o "zittiti" i due rimanenti.

 Per annullare la presenza di un generatore indipendente di tensione, lo si sostituisce con un corto-circuito: si passa in questo modo da una tensione E\*≠0 ad una tensione nulla ai suoi morsetti.

Si sottolinea come sia concettualmente ed operativamente sbagliata la procedura che suggerisce di passivizzare i generatori ideali di tensione "cortocircuitandoli", cioè aggiungendo loro in parallelo un corto-circuito, in quanto conduce ad una configurazione vietata nell'ambito della teoria dei circuiti (parallelo di un generatore FEM e di un corto-circuito).

- Per passivizzare un generatore indipendente di corrente, lo si sostituisce con un circuito aperto, in modo da annullare sul lato l'originaria corrente impressa dal componente attivo, J\*≠0. Anche in questo caso è sbagliato il comune modo di dire che un generatore ideale di corrente viene passivizzato "aprendolo", vale a dire aggiungendo in serie al componente un circuito aperto. Anche in questo caso si perverrebbe ad una configurazione che non ammette soluzione nell'ambito della teoria dei circuiti a parametri concentrati (nel lato del generatore, la corrente dovrebbe circolare una corrente di valore pari contemporaneamente a zero e alla corrente impressa dal generatore originario!).
- Poiché ciascuna delle tre reti derivate da quella originaria attraverso il PSE è costituita da un generatore indipendente che alimenta un bipolo resistivo complesso, è possibile determinare le correnti al secondo membro della 7.5 utilizzando le tecniche di riduzione e manipolazione presentate all'inizio del presente capitolo.

Soluzione della rete (1)

\n
$$
I_{1,1} = \frac{E_1^*}{R_1 + R_3 + R_2 \parallel R_4}
$$
\nSoluzione della rete (2)

\n
$$
I_{2,2} = \frac{-E_2^*}{R_2 + (R_1 + R_3) \parallel R_4}
$$
\nSoluzione della rete (3)

\n
$$
I_{3,3} = J_A^* \frac{R_1}{R_1 + R_3 + R_2 \parallel R_4}
$$
\n
$$
I_{4,1} = I_{1,1} \frac{R_2}{R_2 + R_4}
$$
\n
$$
I_{4,2} = I_{2,2} \frac{R_1 + R_3}{R_1 + R_3 + R_4}
$$
\n
$$
I_{4,3} = I_{3,3} \frac{R_2}{R_2 + R_4}
$$

E in totale:  $I_4 = I_4^{E1} + I_4^{E2} + I_4^{JA} = \frac{E_1^*}{R_4 + R_2 + R_3}$  $R_1 + R_3 + R_2 \| R_4$  $R<sub>2</sub>$  $\frac{R_2}{R_2 + R_4} + \frac{-E_2^*}{R_2 + (R_1 + R_2)}$  $R_2 + (R_1 + R_3) || R_4$  $R_1 + R_3$  $\frac{R_1 + R_3}{R_1 + R_3 + R_4} + \int_A^* \frac{R_1}{R_1 + R_3 + R_4}$  $R_1+R_3+R_2||R_4$  $R_2$  $\frac{\kappa_2}{R_2 + R_4}$ Si noti che il PSE non vale per la potenza dissipata dal resistore R4. Difatti la potenza assorbita da R4 vale:  $P_{a,4} = R_4 I_4^2 = R_4 (I_4^{E1} + I_4^{E2} + I_4^{IA})^2 = R_4 [(I_4^{E1})^2 + (I_4^{E2})^2 + (I_4^{IA})^2] + 2R_4 [I_4^{E1} I_4^{E2} + I_4^{E1} I_4^{IA} + I_4^{E2} I_4^{IA}]$ Mentre calcolando la potenza assorbita nelle tre reti 1,2 e 3 e sommando si ottiene:  $P_4^{E1} + P_4^{E2} + P_4^{JA} = R_4 \left[ (I_4^{E1})^2 + (I_4^{E2})^2 + (I_4^{JA})^2 \right]$ 

cioè l'applicazione diretta del PSE al calcolo della potenza assorbita dal resistore R4 comporta l'**erronea** omissione dei termini legati ai doppi prodotti  $I_4^{E1}I_4^{E2} + I_4^{E1}I_4^{JA} + I_4^{E2}I_4^{JA}$ 

# **Esempio II**

Si studierà ora, anche numericamente, la rete lineare rappresentata in fig.III.7.2a utilizzando tutti i metodi proposti nel presente capitolo: il metodo classico basato sulle LK nelle incognite tensioni e correnti di lato; il metodo semplificato in cui si utilizzano come incognite le sole correnti di lato e, infine, il PSE.

Nella rete sono presenti tre "forzamenti" costituiti dai generatori indipendenti *E\* 2, E\* 3, J\* <sup>A</sup>* e si intende determinare la tensione VAD e la potenza Pa,R5 assorbita dal resistore operante sul lato 5.

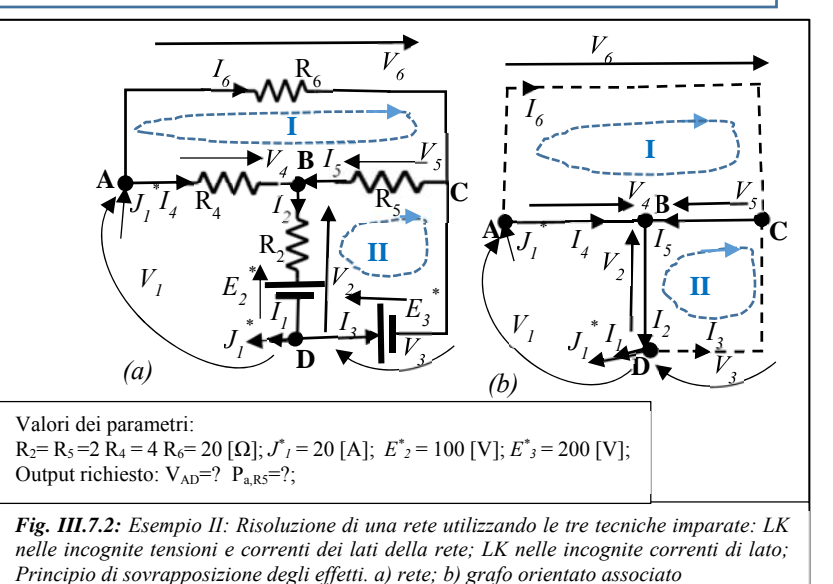

# **Metodo classico**

Utilizzando come albero della rete quello evidenziato con linea continua in Fig.III.7.2b, il sistema fondamentale associato alla rete di Fig.III.7.2a assume la seguente forma:

$$
Rel.car\n\begin{cases}\nI_1 = J_1^* \\
V_2 = R_2 I_2 + E_2^* \\
V_3 = E_3^* \\
V_4 = -R_4 I_4 \\
V_5 = -R_5 I_5 \\
V_6 = -R_6 I_6\n\end{cases} (7.6)
$$
\n
$$
LKC\n\begin{cases}\nnodo A: I_4 + I_6 = J_1^* \\
nodo B: I_2 - I_4 - I_5 = 0 \\
nodo C: -I_3 + I_5 - I_6 = 0 \\
radlo I: -V_4 + V_5 + V_6 = 0\n\end{cases}
$$
\n
$$
LKT\n\begin{cases}\n\text{anello } I: -V_4 + V_5 + V_6 = 0 \\
\text{anello } I: V_2 + V_3 - V_5 = 0\n\end{cases}
$$

$$
e
$$
, in forma matriciale:

.ݐݐܽݎܿܽ ݈݁.ݎ ܥܭܮ ܶܭܮ ە ۖ ۔ ۖ ۓ 1 ݐ݈ܽ 2 ݐ݈ܽ 3 ݐ݈ܽ 4 ݐ݈ܽ 5 ݐ݈ܽ 6 ݐ݈ܽ ൝ ܣ ݀݊ ܤ ݀݊ ܥ ݀݊ ܫ ݈݈ܽ݊݁ ቄ ۏ ܫܫ ݈݈ܽ݊݁ ێ ێ ێ ێ ێ ێ ێ ێ ێ ێ 1 ۍ െܴଶ ܴସ ܴହ ܴ 1 1 1 1 1 1 1 1 െ1 െ1 െ1 1 െ1 െ1 1 1 ے 1െ 1 1 ۑ ۑ ۑ ۑ ۑ ۑ ۑ ۑ ۑ ۑ ې ۏ ێ ێ ێ ێ ێ ێ ێ ێ ێ ۍ ଵܫ ଶܫ ଷܫ ସܫ ହܫ ܫ ܸଶ ܸଷ ܸସ ܸହ ےܸ ۑ ۑ ۑ ۑ ۑ ۑ ۑ ۑ ۑ ې ൌ ۏ ێ ێ ێ ێ ێ ێ ێ ێ ێ ۍ ଵܬ ∗ ଶܧ ∗ ଷܧ ∗ 0 0 0 ଵܬ ∗ 0 0 0 ے 0 ۑ ۑ ۑ ۑ ۑ ۑ ۑ ۑ ۑ ې ሺ7.6.1ሻ ۏ ێ ێ ێ ێ ێ ێ ێ ێ ێ ۍ ଵܫ ሿܣሾ 20ଶܫ ଷܫ ସܫ ହܫ ܫ ܸଶ ܸଷ ܸସ ܸହ ےܸ ۑ ۑ ۑ ۑ ۑ ۑ ۑ ۑ ۑ ې ൌ ۏ ێ ێ ێ ێ ێ ێ ێ ێ ێ ێ ۍ െ8.5 ሾܣሿ െ28.5 ሾܣሿ െ2 ሾܣሿ െ6.5 ሾܣሿ 22 ሾܣሿ െ70 ሾܸሿ 200 ሾܸሿ 20 ሾܸሿ 130 ሾܸሿ െ110 ሾܸሿ ے ۑ ۑ ۑ ۑ ۑ ۑ ۑ ۑ ۑ ۑ ې

La tensione V<sub>AD</sub> che cade ai capi del generatore indipendente di corrente si può calcolare come:

$$
V_{AD} = V_{AB} + V_{BD} = -V_4 + V_2 = -20 - 70 = -90
$$
 [V]

La potenza elettrica assorbita dal resistore  $R_5$  vale:

$$
P_{a,R5} = R_5 (I_5)^2 = 20(-6.5)^2 = 845[W]
$$

### **Metodo semplificato**

Utilizzando come albero della rete quello evidenziato con linea continua in Fig.III.7.2b, il sistema fondamentale associato alla rete di Fig.III.7.2a assume la seguente forma:

LKC  
\n
$$
LKC
$$
\n
$$
\begin{cases}\nmodo A: I_4 + I_6 = J_1^* \\
modo B: I_2 - I_4 - I_5 = 0 \\
modo C: -I_3 + I_5 - I_6 = 0 \\
LKT\n\end{cases}
$$
\n
$$
T\n\begin{cases}\nanello I: -R_4I_4 + R_5I_5 + R_6I_6 = 0 \\
anello II: -R_2I_2 - R_5I_5 = E_2^* + E_3^* \n\end{cases}
$$
\n(7.6)

e, in forma matriciale:

ܣ ݀݊൝ ܥܭܮ ܤ ݀݊ ܥ ݀݊ ܫ ݈݈ܽ݊݁ ቄ ܶܭܮ ۏ ܫܫ ݈݈ܽ݊݁ ێ ێ ێ 1 1 ۍ 1 െ1 െ1 െ1 1 െ1 െܴସ ܴହ ܴ െܴଶ െܴହ ے ۑ ۑ ۑ ې ۏ ێ ێ ێ ۍ ଶܫ ଷܫ ସܫ ହܫ ےܫ ۑ ۑ ۑ ې ൌ ۏ ێ ێ ێ ଵܬ ۍ ∗ 0 0 0 ଶܧ ଷܧ <sup>∗</sup> ے∗ ۑ ۑ ۑ ې ሺ6.3ሻ ۏ ێ ێ ێ ۍ ଶܫ ଷܫ ସܫ ହܫ ےܫ ۑ ۑ ۑ ې ൌ ۏ ێ ێ ێ ۍ െ8.5 ሾܣሿ െ28.5 ሾܣሿ െ2 ሾܣሿ െ6.5 ሾܣሿ ے ሿܣሾ 22 ۑ ۑ ۑ ې

Ricalcolando la tensione V<sub>AD</sub> e la potenza elettrica assorbita dal resistore R<sub>5</sub> si ottengono gli stessi risultati raggiunti attraverso il metodo classico:

$$
V_{AD} = V_{AB} + V_{BD} = -V_4 + V_2 = -(-R_4I_4) + R_2I_2 + E_2^* = -20 - 170 + 100 = -90
$$
[V]  

$$
P_{a,RS} = R_5(I_5)^2 = 20(-6.5)^2 = 845
$$
[W]

# **Principio di sovrapposizione degli effetti**

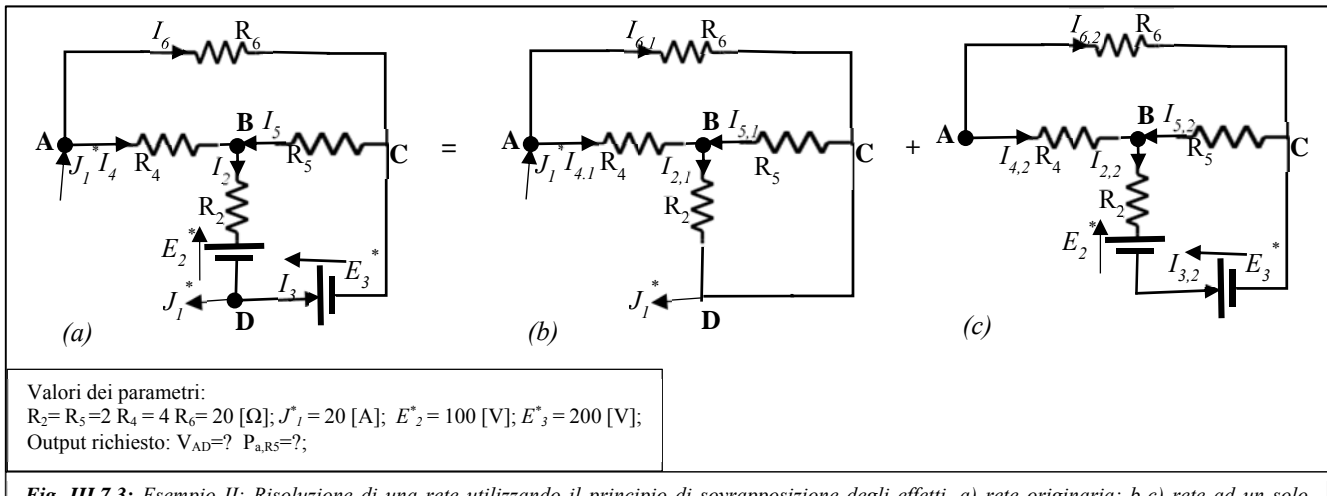

*Fig. III.7.3: Esempio II: Risoluzione di una rete utilizzando il principio di sovrapposizione degli effetti. a) rete originaria; b-c) rete ad un solo generatore. Si noti che, spento il gen. di corrente, i due generatori indipendenti di tensione sono in serie e possono essere trattati come un unico gen. di tensione che impone una FEM pari a E\* eq,23=E\* 2+ E\* 3*

Per rispondere ai quesiti occorre calcolare le correnti *I4* e *I2*.

Applicando il PSE:  $I_4 = I_{4,1} + I_{4,2} e I_2 = I_{2,1} + I_{2,2}$ 

Operando sulla prima rete si ottiene:

$$
I_{4,1} = J_1^* \frac{R_6}{R_6 + R_4 + R_2 \parallel R_5} = J_1^* \frac{R_6(R_2 + R_5)}{(R_6 + R_4)(R_2 + R_5) + R_2R_5} = 20 \frac{5 \times 40}{15 \times 40 + 400} = 20 \frac{5}{15 + 10} = 4[A]
$$
  

$$
I_{2,1} = I_{4,1} \frac{R_5}{R_2 + R_5} = 4 \frac{20}{40} = 2[A]
$$

Attraverso la LKC nel nodo B si calcola la corrente  $I_{5,1}= I_{2,1}- I_{4,1}=2-4=2$  [A] Operando sulla seconda rete si ottiene:

$$
I_{2,2} = -\frac{(E_2^* + E_3^*)}{R_2 + R_5 \parallel (R_4 + R_6)} = -\frac{(E_2^* + E_3^*)(R_4 + R_6 + R_5)}{(R_4 + R_6 + R_5)R_2 + (R_4 + R_6)R_5} =
$$
  
= -300  $\frac{35}{35 \times 20 + 15 \times 20} = -300 \frac{35}{50 \times 20} = -3 \frac{35}{10} = -10.5[A]$   

$$
I_{4,2} = I_{2,2} \frac{R_5}{R_4 + R_5 + R_6} = -3 \frac{35}{10} \frac{20}{35} = -6[A]
$$

Attraverso la LKC nel nodo B si calcola la corrente  $I_{5,2}$ =  $I_{2,2}$ -  $I_{4,2}$ =-10.5-(-6)=-4.5 [A] Combinando i risultati si ottiene attraverso il PSE: 

$$
I_4 = I_{4,1} + I_{4,2} = 4 - 6 = -2 \ [ \ A \ ] ; \ \ I_2 = I_{2,1} + I_{2,2} = 2 - 10.5 = -8.5 \ [ \ A \ ] \ I_5 = I_{5,1} + I_{5,2} = -2 - 4.5 = -6.5 \ [ \ A \ ]
$$

Anche questo metodo conduce agli stessi valori per la tensione  $V_{AD}$  e per la potenza elettrica assorbita dal resistore  $R_5$ 

$$
V_{AD} = V_{AB} + V_{BD} = R_4 I_4 + R_2 I_2 + E_2^* = -20 - 170 + 100 = -90
$$
 [V]  

$$
P_{a,RS} = R_5 (I_5)^2 = 20(-6.5)^2 = 845
$$
 [W]

Si noti che se avessimo provato a calcolare la potenza assorbita dal resistore  $R_5$  sommando le potenze assorbite da  $R_5$  nelle due reti di fig.III.7.3b e fig.III.7.3c si sarebbe ottenuto un risultato differente ed errato:

$$
P_{a,R5,1} + P_{a,R5,2} = R_5(I_{5,1})^2 + R_5(I_{5,2})^2 = 20(-2)^2 + 20(-4.5)^2 = 80 \text{ [W]} + 405 \text{ [W]} = 485 \text{ [W]} \neq P_{a,R5}
$$

## **8. Principio di conservazione delle potenze virtuali o teorema di Tellegen**

Se per un circuito vale l'approssimazione a parametri concentrati, ovvero valgono le LKC e le LKT, si può dimostrare che *in ogni istante la somma delle potenze elettriche generate da tutti i lati risulta sempre uguale a zero*.

Sotto l'ipotesi di avere utilizzato per tutti gli *l* lati di una generica rete la convenzione del generatore, il teorema di Tellegen, o principio di conservazione delle potenze virtuali, assume la seguente forma:

$$
\sum_{j=1,l} P_{g,j} = \sum_{j=1,l} V_j I_j = 0 \quad (8.1)
$$

Moltiplicando entrambi i membri della (8.1) per il coefficiente -1, si ottiene un'espressione equivalente del teorema:

# *in ogni istante la somma delle potenze elettriche assorbite da tutti i lati risulta sempre uguale a zero*

$$
\sum_{j=1,l} -P_{g,j} = \sum_{j=1,l} P_{a,j} = \sum_{j=1,l} -V_j I_j = 0
$$
 (8.1')

Infine, separando i lati in due insiemi distinti gli *m* lati che assorbono potenza elettrica dagli *n* lati che generano potenza elettrica, si arriva ad un'ulteriore formulazione del teorema:

# *in ogni istante la somma delle potenze elettriche assorbite da una parte dei lati risulta sempre uguale alla somma delle potenze elettriche generate dai lati rimanenti*

$$
0 = \sum_{j=1,l} P_{g,j} = \sum_{i=1,m} P_{g,i} + \sum_{k=1,n} P_{g,j} = \sum_{i=1,m} -P_{a,i} + \sum_{k=1,n} P_{g,j} \xrightarrow{yields} \sum_{i=1,m} P_{a,i} = \sum_{k=1,n} P_{g,j}
$$
(8.1")

Si noti che questo teorema si applica a qualunque circuito per il quale risultino valide le Leggi di Kirchhoff e, dunque, anche a circuiti non-lineari, tempo-varianti, dinamici, etc.

Se si risolve una rete utilizzando il modello fondamentale ovvero il metodo semplificato, è possibile utilizzare il teorema di Tellegen per verificare che la soluzione ottenuta sia corretta.

Attraverso la fig. III.7.2.a determiniamo le convenzioni di porta utilizzate per i lati della rete:

- per i lati [2, 3] è stata adottata la convenzione dell'utilizzatore
- $\bullet$  per i lati [1, 4,5,6] è stata adottata la convenzione del generatore

Con riferimento alla rete dell'esempio II nel paragrafo 7 risulta:

$$
\begin{bmatrix} I_1 \\ I_2 \\ I_3 \\ I_4 \\ I_5 \\ V_6 \\ V_7 \\ V_8 \\ V_9 \\ V_1 \\ V_2 \\ V_4 \\ V_5 \\ V_6 \end{bmatrix} = \begin{bmatrix} 20 \begin{bmatrix} A \end{bmatrix} \\ -8.5 \begin{bmatrix} A \end{bmatrix} \\ -28.5 \begin{bmatrix} A \end{bmatrix} \\ -28.5 \begin{bmatrix} A \end{bmatrix} \\ -28.5 \begin{bmatrix} A \end{bmatrix} \\ -2 \begin{bmatrix} A \end{bmatrix} \\ -2 \begin{bmatrix} A \end{bmatrix} \\ -2 \begin{bmatrix} A \end{bmatrix} \\ 22 \begin{bmatrix} A \end{bmatrix} \\ 20 \begin{bmatrix} V \end{bmatrix} \\ V_8 \\ V_9 \\ V_6 \end{bmatrix} = \begin{bmatrix} 20 \begin{bmatrix} V \end{bmatrix} \\ 20 \begin{bmatrix} V \end{bmatrix} \\ 130 \begin{bmatrix} V \end{bmatrix} \\ -110 \begin{bmatrix} V \end{bmatrix} \end{bmatrix}
$$

Attraverso questi valori e i riferimenti utilizzati per le variabili di porta della rete si perviene alla seguente espressione:  $\sum_{j=1,l} P_{a,j} = -V_1I_1 + V_2I_2 + V_3I_3 - V_4I_4 - V_5I_5 - V_6I_6 = 1800 + 595 - 5700 + 40 + 845 + 2420 = 0$ 

Come si vede attraverso il teorema di Tellegen è stato possibile validare in maniera ulteriore i risultati ottenuti per la rete.

### **9. Soluzione con Matlab di un circuito a parametri concentrati (metodo "classico" e metodo "semplificato")**

Con riferimento alla rete dell'esempio II del paragrafo 7 (vedi Fig. III.7.2) si riporta un semplice programma in linguaggio Matlab che consente di pervenire alla soluzione dei modelli matematici ottenuti per il circuito attraverso il metodo classico e attraverso il metodo semplificato.

Nell'esempio è applicato anche il teorema di Tellegen per la verifica delle soluzioni ottenute.

```
format short g 
% Parametri della rete 
R2=20;R3=0;R4=10;R5=20;R6=5; 
E2=100;E3=200;J1=20; 
 % Matrice associata al modello classico 
A=[ -R2, 0, 0, 0, 0,1,0, 0,0,0; 
 0, 0, 0, 0, 0,0,1, 0,0,0; 
 0, 0,R4, 0, 0,0,0, 1,0,0; 
     0, 0, 0, R5, 0,0,0, 0,1,0;
 0, 0, 0, 0,R6,0,0, 0,0,1; 
 0, 0, 1, 0, 1,0,0, 0,0,0; 
      1, 0, -1,-1, 0,0,0, 0,0,0; 
     0, -1, 0, 1, -1, 0, 0, 0, 0, 0;
      0, 0, 0, 0, 0,0,0,-1,1,1; 
      0, 0, 0, 0, 0,1,1, 0,-1,0] 
% Vettore dei termini noti
B=[E2,E3,0,0,0,J1,0,0,0,0]' 
% Soluzione del sistema classico 
\SI=inv(A) * BI_V=A\B 
% Integrazione del vettore soluzione con il lato del gen. di corrente 
I_V \mod = [J1; I_V(1:5); -I_V(8) + I_V(6); I_V(6:10);]% Coefficienti per le convenzion di porta (-1: generatore; +1 utilizzatore) 
Coeff\_conv=[-1;1;1;-1;-1;-1]% Applicazione del teorema di Tellegen 
Pass=Coeff_conv.*I_Vmod(1:6).*I_Vmod(7:12) 
Ptot=sum(Pass) 
% Matrice associata al modello semplificato 
Afast=[ 0, 0, 1, 0, 1; 
         1, 0, -1, -1, 0;0, -1, 0, 1, -1; 0,0,-R4, R5, R6; 
         -R2,0, 0,-R5 0]
% Vettore dei termini noti del sistema semplificato 
Bfast=[J1,0,0,0,E2+E3]' 
% Soluzione del sistema semplificato 
Ifast=Afast\Bfast 
% Matrice delle resistenze dei lati del circuito 
Rfast=[R2,0,0,0,0; 
       0,R3,0,0,0;
        0,0,R4,0,0; 
        0,0,0,R5,0; 
        0,0,0,0,R6] 
% Vettore delle FEM presenti sui lati del circuito 
   Efast=[E2;E3;0;0;0] 
% Determinazione delle tensioni di lato attraverso le rel. caratteristiche 
Vfast=(Rfast*Ifast).*Coeff_conv(2:6)+Efast 
% Matrice associata al metodo basato sulle correnti di maglia 
Acmag=[ R4+R5+R6, -R5;<br>-R5, R2+R5;
               R2+R5;% Vettore dei termini noti del metodo basato sulle correnti di maglia 
Bcmag=[ R4*J1,E2+E3+ R2*J1]' 
Jcmag=Acmag\Bcmag 
Icormag=[J1,J1-Jcmag(2),-Jcmag(2),J1-Jcmag(1),Jcmag(1)-Jcmag(2),Jcmag(1)]
```
## **10. Metodi ulteriormente semplificati per l'analisi delle reti elettriche**

Come si è potuto constatare nei paragrafi precedenti, i modelli matematici a cui si perviene utilizzando sia il metodo classico risulta essere piuttosto complicato per reti semplici. L'introduzione del metodo semplificato, basato sulle incognite correnti di lato, ha consentito di dimezzare l'ordine del sistema lineare da risolvere per pervenire alla soluzione.

Il processo solutivo può essere ulteriormente semplificato e velocizzato attraverso due tecniche duali note rispettivamente come "metodo delle correnti di maglia" (o, anche, "delle correnti fittizie" o, ancora, "delle correnti di Maxwell") e "metodo dei potenziali di nodo".

L'idea comune ad entrambe le tecniche è quella di scegliere le incognite del modello in modo da trasformare in identità uno dei due set di equazioni ottenute attraverso le leggi di Kirchhoff.

## **a. Metodo delle correnti di maglia**

Nel metodo delle correnti di maglia le incognite del modello circuitale sono delle correnti fittizie associate ciascuna ad una differente maglia fondamentale della rete. Ogni corrente fittizia segue fedelmente il percorso della maglia fondamentale a cui è associata e ne conserva l'orientamento. Per quanto detto, in una rete con *l* lati ed *N* nodi le correnti fittizie sono in numero pari alle maglie fondamentali, *l-(N-1)*. Tali correnti vengono definite fittizie perché, pur essendo dal punto di vista dimensionale delle correnti, non è, **generalmente**, possibile attribuire loro alcun significato fisico. Tuttavia quest'ultima affermazione perde di efficacia se si è avuta l'accortezza di assumere per le correnti dei lati del coalbero lo stesso orientamento delle maglie fondamentali a cui sono associate (vedi fig.III.10.1).

La generica corrente, <sup>I</sup>k, che circola sul *k-mo* lato della rete, può essere espressa attraverso una combinazione lineare delle

correnti fittizie: 
$$
I_k = \sum_{m=1}^{l-(N-1)} a_{mk} J_m \text{ con } k = 1: l \text{ e } a_{mk} = \begin{cases} +1 \text{ se } J_m \text{ ed } I_k \text{ sono concordi} \\ -1 \text{ se } J_m \text{ ed } I_k \text{sono discordi} \\ 0 \text{ se } J_m \text{ non tocca il } k_{-m} \text{ lato} \end{cases}
$$
(10.1)

#### **Esempio I**

Si faccia riferimento alla rete disegnata in fig.III.10.1 e, utilizzando il metodo semplificato, si scriva il modello della rete nelle incognite correnti di lato:

LKC  
\n
$$
LKC
$$
\n
$$
\begin{cases}\nmodo A: \quad I_1 - I_2 + I_4 = 0 \\
modo B: \quad I_4 + I_5 - I_6 = 0 \\
modo C: \quad I_1 - I_3 - I_5 = 0\n\end{cases}
$$
\nLKT  
\n
$$
\begin{cases}\nanello I: \quad R_1 I_1 - R_4 I_4 + R_5 I_5 = -E_1^* (10.2) \\
anello II: \quad R_2 I_2 + R_4 I_4 + R_6 I_6 = E_6^* \\
anello III: \quad R_3 I_3 - R_5 I_5 - R_6 I_6 = -E_6^* \\
\end{cases}
$$

Le scelte operate sui riferimenti delle correnti e nella numerazione dei lati, in quanto, come vedremo, ci consentiranno di ottenere alcuni vantaggi sia durante la fase di definizione del modello matematico associato al circuito sia in quella, immediatamente successiva, della sua validazione (cioè circa l'ammissibilità fisica delle equazioni ottenute):

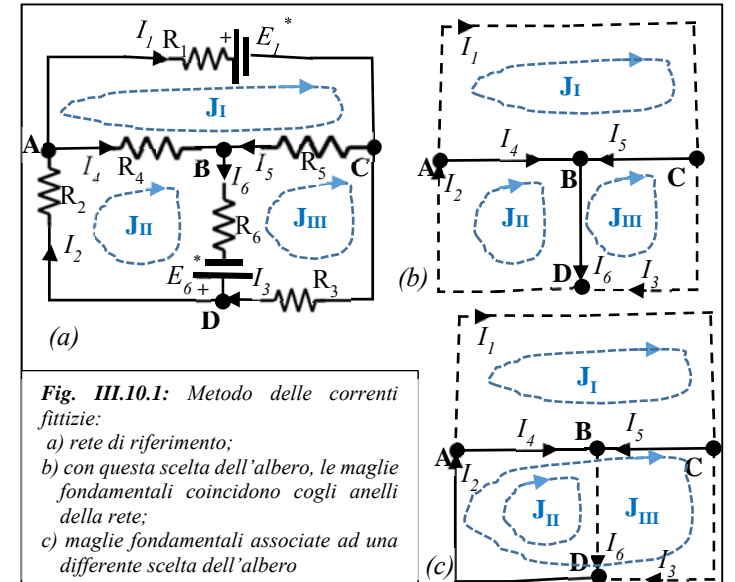

- 1) È stato assunto quale albero della rete l'unico che ammette gli anelli della rete come insieme di maglie fondamentali;
- 2) si assuma preferibilmente lo stesso orientamento per tutte le maglie fondamentali (si noti che in fig.III.10.1 è stato scelto l'orientamento orario ma sarebbe andato ugualmente bene anche l'orientamento anti-orario)
- 3) Nella numerazione dei lati, si è partiti dai lati del coalbero e, per questi, si è seguita la stessa numerazione delle maglie fondamentali.
- 4) È stato assunto come orientamento della corrente di ciascun lato del coalbero lo stesso orientamento dell'unica maglia fondamentale nella quale il lato compare.
- 5) I lati sui quali sono presenti dei generatori ideali di corrente devono essere sempre collocati fra i lati del coalbero. La corrente fittizia associata ad una maglia fondamentale contenente un lato su cui si trova un generatore ideale di corrente non va inserita tra le incognite del sistema: si assuma sempre per la corrente fittizia lo stesso orientamento della corrente impressa dal generatore di modo che vi sia perfetta coincidenza numerica tra queste due quantità.

Avendo effettuato queste scelte, le correnti di lato possono essere espresse in funzione delle correnti fittizie attraverso le

$$
\begin{cases}\nI_1 = J_I \\
I_2 = J_{II} \\
I_3 = J_{III} \\
I_4 = -J_I + J_{II} \\
I_5 = J_I - J_{III} \\
I_6 = J_{II} - J_{III}\n\end{cases}
$$
\n(10.3)

Le prime tre espressioni ci consentono di evidenziare come, grazie alla scelta 4), alle correnti fittizie sia ora ascrivibile un significato fisico: coincidono con le correnti dei lati del coalbero della rete.

Se, utilizziamo le (10.3), per esprimere il modello (10.2) nelle nuove incognite correnti di maglia, le LKC diventeranno delle identità e potranno essere non considerate ai fini della determinazione della soluzione:

$$
LKC \begin{cases} nodo A: & J_I - J_{II} + (-J_I + J_{II}) = 0 \\ nodo B: & (-J_I + J_{II}) + (J_I - J_{III}) - (J_{II} - J_{III}) = 0 \\ nodo C: & J_I - J_{III} - (J_I - J_{III}) = 0 \end{cases}
$$
  
\n
$$
LKT \begin{cases} anello I: & R_1 J_I - R_4(-J_I + J_{II}) + R_5(J_I - J_{III}) = -E_1^* \\ anello II: & R_2 J_{II} + R_4(-J_I + J_{II}) + R_6(J_{II} - J_{III}) = E_6^* \\ anello III: & R_3 J_{III} - R_5(J_I - J_{III}) - R_6(J_{II} - J_{III}) = -E_6^* \end{cases}
$$

Riscrivendo le sole LKT di (10.2a) in forma canonica, si perviene al seguente sistema lineare nelle incognite correnti

fittizie: LKT\n
$$
\begin{cases}\n\text{anello I:} & (R_1 + R_4 + R_5)J_I & -R_4J_{II} & -R_5J_{III} = -E_1^* \\
\text{anello II:} & -R_4J_I & (R_2 + R_4 + R_6)J_{II} & -R_6J_{III} = E_6^* \\
\text{anello III:} & -R_5J_I & -R_6J_{II} & (R_3 + R_5 + R_6)J_{III} = -E_6^*\n\end{cases}
$$

ovvero, in forma matriciale:

$$
LKT\begin{Bmatrix}\n\text{anello I} & [R_1 + R_4 + R_5) & -R_4 & -R_5 \\
\text{anello II} & -R_4 & (R_2 + R_4 + R_6) & -R_6 \\
\text{anello III} & -R_5 & -R_6 & (R_3 + R_5 + R_6)\n\end{Bmatrix}\n\begin{bmatrix}\nJ_I \\
J_{II} \\
J_{III}\n\end{bmatrix}\n=\n\begin{bmatrix}\n-E_1^* \\
E_6^* \\
-E_6^*\n\end{bmatrix}\n(10.2c)
$$

Si noti che la matrice del sistema lineare (10.2c) presenta le seguenti proprietà:

- 1) È simmetrica
- 2) I termini sulla diagonale principale sono tutti positivi;
- 3) I termini fuori della diagonale principale sono tutti negativi;
- 4) Se un resistore compare in un termine fuori della diagonale principale oppure al termine noto (situazione che si verifica se nella rete sono presenti gen. ideali di corrente), deve essere presente anche nel termine sulla diagonale principale della stessa riga.
- 5) Dal punto di vista dimensionale, tutti i coefficienti della matrice sono delle resistenze e tutti i coefficienti che compaiono al termine noto sono delle tensioni.

Le proprietà sopra enunciate valgono in generale e possono essere utilizzate per verificare che il modello matematico scritto sia formalmente corretto, a patto di tenere presenti le seguenti avvertenze:

 Le proprietà 1-2-3-4 vengono meno se nella rete sono presenti uno o più generatori pilotati (tali componenti, chiamati anche "generatori dipendenti", saranno introdotti nel seguito del corso);

- Le proprietà 2-3 se nella rete sono presenti resistori attivi (ovvero con resistenza negativa);
- La proprietà 3 viene meno se non si utilizzano come maglie fondamentali gli anelli della rete.

Una volta risolto il sistema (10.2c), attraverso le espressioni (10.3) si determinano le correnti dei lati della rete e, successivamente, le quantità fisiche richieste dal problema utilizzando le stesse modalità operative che si sarebbero seguite se la soluzione fosse stata trovata attraverso il metodo semplificato nelle incognite correnti di lato.

Come nel caso del metodo semplificato, anche per il metodo delle correnti di maglia è possibile utilizzare una procedura che consente di pervenire direttamente al sistema (10.2b) nel quale le LKT sono scritte in forma canonica nelle incognite correnti fittizie. Allo scopo, per ogni maglia fondamentale, si proceda nel seguente modo:

- il verso della corrente fittizia associato ad una maglia fondamentale è il verso (di percorrenza) della maglia;
- il coefficiente che moltiplica l'unica corrente fittizia associata alla maglia fondamentale per la quale si sta scrivendo la LKT è pari alla **somma semplice** di tutte le resistenze presenti nella maglia;
- il coefficiente che moltiplica una differente corrente fittizia è pari:
	- o a zero se la corrente fittizia non tocca nel suo percorso alcun lato resistivo della maglia per la quale si sta scrivendo la LKT;
	- o alla **somma pesata** delle resistenze incontrate dalla corrente fittizia nel suo percorso e, contemporaneamente, appartenenti alla maglia per la quale si sta scrivendo la LKT. Il peso da attribuire ad ogni resistenza è pari a "+1" se la corrente fittizia attuale percorre il lato su cui giace la resistenza con orientamento coerente col verso (di percorrenza) della maglia; il coefficiente vale "-1" se, al contrario, il verso della corrente fittizia e quello della maglia sono discordi.
- Al secondo membro andranno **riportati i contributi pesati dei generatori FEM** presenti nella maglia. Il coefficiente moltiplicativo associato a ciascun generatore è pari a "+1" se impone una FEM orientata nel senso di percorrenza della maglia; è pari a "-1" in caso contrario.

A titolo di esempio, la procedura appena definita viene utilizzata per determinare il modello matematico della rete in Fig.10.1.a per una differente scelta dell'albero (vedi Fig.10.1.c) e, conseguentemente, per un differente insieme di correnti fittizie incognite:

$$
LKT\begin{Bmatrix} anello\ I & (R_1+R_4+R_5) & -R_4 & -R_4-R_5 \\ anello\ II & -R_4 & (R_2+R_4+R_6) & R_2+R_4 \\ anello\ III & -R_4-R_5 & R_2+R_4 & (R_2+R_3+R_4+R_5) \end{Bmatrix}\begin{bmatrix} J_I \\ J_{II} \\ J_{III} \end{bmatrix} = \begin{bmatrix} -E_1^* \\ E_6^* \\ 0 \end{bmatrix}
$$

Come si può notare, avendo ora optato per un insieme di maglie fondamentali che non coincide con gli anelli della rete, la proprietà (3) non vale più: il coefficiente (2,3) della matrice e il suo simmetrico (3,2) sono, adesso, positivi.

### **Esempio II**

In questo esempio tratteremo la risoluzione attraverso il metodo delle correnti di maglia di una rete in cui sono presenti generatori ideali di corrente.

Si consideri il circuito raffigurato in fig. III.10.2 nel quale sono presenti due generatori ideali di corrente,  $J^*$ <sub>2</sub> e  $J^*$ <sub>3</sub>.

L'algoritmo fornito nell'esempio precedente prevede al punto 5 la presenza di lati sui quali si trovano generatori ideali di corrente e suggerisce di collocarli nel coalbero della rete. Operando in questa maniera, ogni generatore ideale sarà associato ad una differente maglia fondamentale, la cui corrente fittizia, per quanto visto nell'esempio precedente, assumerà lo stesso valore della corrente impressa dal generatore ideale. Poiché tale corrente è nota, le correnti fittizie associate alle maglie fondamentali prodotte dai lati del coalbero sui quali si trovano generatori ideali di corrente non figureranno tra le incognite del modello da risolvere ma andranno a far parte del termine noto delle LKT scritte per le altre maglie fondamentali della rete. In ogni equazione, il coefficiente che verrà assegnato ad una corrente impressa sarà pari alla sommatoria delle resistenze della maglia fondamentale che la corrente impressa tocca nel suo percorso moltiplicato per *\* \* I \**

- "+1" se il verso della corrente impressa risulta congruente con quello della maglia;
- "-1" se la corrente impressa e la maglia hanno orientamenti opposti.

Ciò premesso, utilizziamo il metodo rapido per pervenire alla scrittura del modello della rete in Fig.III.10.2 nelle incognite correnti di maglia. Poiché, come detto, le correnti fittizie associate ai lati del

coalbero sui quali si trovano i generatori ideali di corrente sono quantità note (assumono lo stesso valore delle correnti impresse dai generatori), l'unica incognita è rappresentata dalla corrente fittizia J<sub>I</sub>. Scriviamo la LKT all'anello della rete percorso da tale corrente:

$$
(R_1 + R_4 + R_5) J_I - R_5 J_2^* + R_4 J_3^* = -E_4^* - E_5^* + E_6^*
$$

E, in forma, canonica:

$$
(R_1 + R_4 + R_5) J_I = E_6^* - E_5^* - E_4^* + R_5 J_2^* - R_4 J_3^* \xrightarrow{\text{yields}} J_I = \frac{E_6^* - E_5^* - E_4^* + R_5 J_2^* - R_4 J_3^*}{(R_1 + R_4 + R_5)}
$$

Le correnti di lato vengono ottenute, come al solito, combinando linearmente le correnti fittizie, note ed incognite;

$$
\begin{cases}\nI_1 = J_I \\
I_2 = J_2^* \\
I_3 = J_3^* \\
I_4 = J_I + J_3^* \\
I_5 = -J_I + J_2^* \\
I_6 = J_I\n\end{cases}
$$
\n(10.3)

#### **Esempio III**

Come ulteriore esempio di applicazione del metodo delle correnti di maglia proviamo a risolvere la rete di fig.III.7.2 già risolta precedentemente (anche in termini numerici) attraverso i metodi di cui ai paragrafi precedenti. Si noti che, per evitare confusioni, si è preferito conservare il precedente ordinamento dei lati e, come conseguenza, la corrente del lato del coalbero "3" risulterà uguale ed opposta alla corrente fittizia  $J_{II}$ .

La rete contiene *l=6* lati, *N*=4 nodi, *lj*=1 lati sui quali si trova un generatore ideale di corrente. Ci saranno pertanto  $l_i = 1$  correnti fittizie note e  $l-(N-1)-l_i=2$  correnti fittizie incognite. Il modello matematico associato alla rete si ottiene scrivendo un numero di LKT alle maglie fondamentali pari al numero di incognite.

*J\*1* **JI JII JI JII + + C D B** R2 *<sup>I</sup> <sup>J</sup> <sup>2</sup> <sup>1</sup> \* E2 \* I 3* **A** *(a)* R6 *I 4* R4 *J1 \* I 5* R5 *E3 \* J1 \** **B A** *(b) <sup>I</sup>* **<sup>C</sup>** *<sup>4</sup> I 2 I 5 I 3 I 6 J1 \** **D**

Valori dei parametri:  $R_2 = R_5 = 2 R_4 = 4 R_6 = 20 [\Omega];$   $J^*{}_1 = 20 [A];$   $E^*{}_2 = 100 [V];$   $E^*{}_3 = 200 [V];$ Output richiesto:  $V_{AD}$ =?  $P_{aRS}$ =?;

*Fig. III.10.3: Esempio III: La soluzione della rete in figura viene determinata attraverso il metodo delle correnti di maglia. La stessa rete è stata risolta in precedenza attraverso il metodo classico, il metodo semplificato e il principio di sovrapposizione degli effetti. a) rete; b) le incognite correnti di maglia.* 

Usando il metodo veloce, si ottiene:

*anello I*: 
$$
(R_4 + R_5 + R_6) J_I
$$
  $-R_5 J_{II}$   $-R_4 J_1^*$  = 0  
*anello II*:  $-R_5 J_I$   $(R_2 + R_5) J_{II}$   $-R_2 J_1^*$  =  $E_2^* + E_3^*$ 

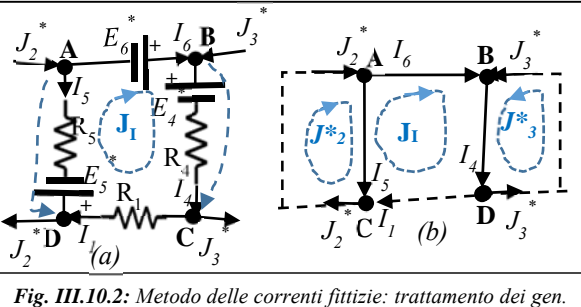

*ideali di corrente. a) rete di riferimento; b) le correnti impresse* 

*dai generatori sono correnti fittizie note*

Dispense dell'insegnamento di Elettrotecnica – CdL in Scienze e Tecnologie informatiche –A.A. 2020/21 Prof. Raffaele Fresa

ovvero, in forma canonica:

\n
$$
\begin{aligned}\n &\text{anello I:} & (R_4 + R_5 + R_6) J_I & -R_5 J_{II} & = R_4 J_1^* \\
 &\text{anello II:} & -R_5 J_I & (R_2 + R_5) J_{II} & = E_2^* + E_3^* + R_2 J_1^* \\
 &\text{anello II:} & -R_5 J_{II} & (R_2 + R_5) J_{II} & = E_2^* + E_3^* + R_2 J_1^* \\
 &\text{anello II:} & -R_5 J_{II} & (R_2 + R_5) J_{II} & = E_2^* + E_3^* + R_2 J_1^* \\
 &\text{anello II:} & -R_5 J_{II} & (R_2 + R_5) J_{II} & = E_2^* + E_3^* + R_2 J_1^* \\
 &\text{anello II:} & -R_5 J_{II} & (R_2 + R_5) J_{II} & = E_2^* + E_3^* + R_2 J_1^* \\
 &\text{anelo II:} & -R_5 J_{II} & (R_2 + R_5) J_{II} & = E_2^* + E_3^* + R_2 J_1^* \\
 &\text{anelo II:} & -R_5 J_{II} & (R_2 + R_5) J_{II} & = E_2^* + E_3^* + R_2 J_1^* \\
 &\text{anelo II:} & -R_5 J_{II} & (R_2 + R_5) J_{II} & = E_2^* + E_3^* + R_2 J_1^* \\
 &\text{anelo II:} & -R_5 J_{II} & (R_2 + R_5) J_{II} & = E_2^* + E_3^* + R_2 J_1^* \\
 &\text{anelo II:} & -R_5 J_{II} & (R_2 + R_5) J_{II} & = E_2^* + E_3^* + R_2 J_1^* \\
 &\text{anelo II:} & -R_5 J_{II} & (R_2 + R_5) J_{II} & = E_2^* + E_3^* + R_2 J_1^* \\
 &\text{anelo II:
$$

Infine, in termini matriciali si arriva al seguente sistema lineare:

$$
LKT\begin{Bmatrix}\n\text{anello I} & \left[ (R_4 + R_5 + R_6) & -R_5 \\ \text{anello II} & -R_5 & \left( R_2 + R_5 \right) \end{Bmatrix} \begin{bmatrix} J_I \\ J_{II} \end{bmatrix} = \begin{bmatrix} R_4 J_1^* \\ E_2^* + E_3^* + R_2 J_1^* \end{bmatrix} \begin{bmatrix} J_I \\ J_{II} \end{bmatrix} = \begin{bmatrix} 22 \, [A] \\ 28.5 \, [A] \end{bmatrix}
$$

Le correnti di lato, ottenute combinando opportunamente le correnti di maglia, coincidono con quelle determinate in

precedenza:

\n
$$
\begin{bmatrix}\nI_1 \\
I_2 \\
I_3 \\
I_4 \\
I_5 \\
I_6\n\end{bmatrix} =\n\begin{bmatrix}\nJ_1^* \\
J_1^* - J_{II} \\
-J_{II} \\
J_1^* - J_{II} \\
J_I - J_{II}\n\end{bmatrix} =\n\begin{bmatrix}\n20[A] \\
-8.5[A] \\
-28.5[A] \\
-2[A] \\
-6.5[A] \\
22[A]\n\end{bmatrix}
$$

Le altre variabili del circuito si calcolano a partire dalle correnti di lato in modo analogo a quanto fatto attraverso le altre metodologie.

# **b. Metodo dei potenziali nodali**

Il metodo duale rispetto a quello delle correnti di maglia è detto **Metodo dei potenziali di nodo** e prevede che vengano adottate quali incognite i valori dei potenziali, <sup>Φ</sup>*j* con *j=1:N*, degli *N* nodi del circuito. Con questa scelta le LKT si

trasformeranno in delle identità e resteranno da risolvere le sole LKC. Questa tecnica solutiva risulta più conveniente rispetto a quella basata sulle correnti di maglia e dovrebbe essere adottata per la ricerca della soluzione di ogni rete in cui il numero delle LKC indipendenti, (*N-1*), risulta essere minore rispetto al numero di LKT, *(l-(N-1)-Nj)* avendo denotato, come d'usuale, con *l, N e lj* rispettivamente i lati, i nodi e i lati sui quali sono presenti generatori ideali di corrente.

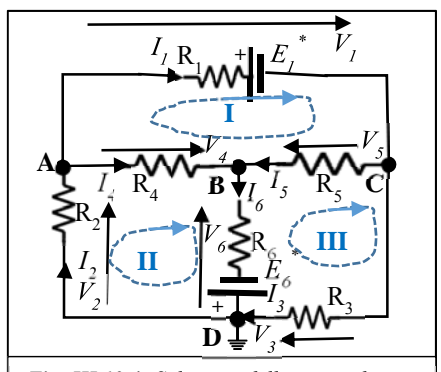

In alternativa, si può dire che il metodo risulta conveniente quando la rete sotto indagine presenta pochi nodi e molte maglie.

**Si sottolinea che, almeno nella sua versione più semplice, questo metodo è applicabile solo se tutti i lati della rete sono controllabili in tensione.** 

*Fig. III.10.4: Soluzione della rete utilizzata nell'esempio I del paragrafo precedente attraverso il metodo dei potenziali nodali. Il nodo D è stato assunto quale riferimento:*   $\Phi_D=0$ 

# **Questa ipotesi non è verificata, ad esempio, se nella rete sono presenti lati sui quali si trovano esclusivamente generatori ideali di tensione.**

#### **Esempio I**

Passando agli aspetti operativi, si assegni in maniera arbitraria ad un nodo della rete (ad esempio, con riferimento alla rete di fig.III.10.4, al nodo *D*) il valore del potenziale di riferimento:  $\Phi_D=0$  (simbolo  $\frac{1}{\epsilon}$ ). Aggiungendo al modello ottenuto attraverso il metodo classico le espressioni delle tensioni dei lati della rete in funzione delle nuove incognite potenziali nodali, risulta:

$$
Rel\ caratt. \begin{cases} V_1 = -R_1I_1 - E_1^* \\ V_2 = -R_2I_2 \\ V_3 = -R_3I_3 \\ V_4 = -R_4I_4 \\ V_5 = -R_5I_5 \\ V_6 = R_6I_6 - E_6^* \\ (modo\ A: I_1 - I_2 + I_4 = 0 \\ (modo\ B: I_4 + I_5 - I_6 = 0 \\ nodo\ C: I_1 - I_3 - I_5 = 0 \\ nodo\ C: I_1 - V_4 + V_5 = 0 \\ (and\ 1: V_2 + V_4 - V_6 = 0 \\ (and\ 1: V_3 - V_5 + V_6 = 0 \end{cases} (10.4)
$$

$$
\begin{bmatrix} V_1 \\ V_2 \\ V_3 \\ V_4 \\ V_5 \\ V_6 \end{bmatrix} = \begin{bmatrix} \Phi_c - \Phi_A \\ \Phi_A \\ -\Phi_C \\ \Phi_B - \Phi_A \\ \Phi_B - \Phi_C \\ \Phi_B \end{bmatrix}
$$
(10.5)

Sostituendo nella (10.4) alle tensioni di lato le espressioni (10.5) e ponendo nelle relazioni caratteristiche le correnti al primo membro:

 $\int_{I_1}^{I_1} = -(\Phi_c - \Phi_A)/R_1 - E_1^* / R_1$ 

Relazior

$$
i_{1} \text{ caratteristic} \begin{cases}\nI_{2} = -\Phi_{A}/R_{2} \\
I_{3} = \Phi_{C}/R_{3} \\
I_{4} = -(\Phi_{B} - \Phi_{A})/R_{4} \\
I_{5} = -(\Phi_{B} - \Phi_{C})/R_{5} \\
I_{6} = \Phi_{B}/R_{6} + E_{6}^{*}/R_{6} \\
\text{node } A: I_{1} - I_{2} + I_{4} = -\frac{(\Phi_{C} - \Phi_{A})}{R_{1}} - \frac{E_{1}^{*}}{R_{1}} + \frac{\Phi_{A}}{R_{2}} - \frac{(\Phi_{B} - \Phi_{A})}{R_{4}} = 0 \\
\text{LKC} \\
\text{node } B: I_{4} + I_{5} - I_{6} = -\frac{(\Phi_{B} - \Phi_{A})}{R_{4}} - \frac{(\Phi_{B} - \Phi_{C})}{R_{5}} - \frac{\Phi_{B}}{R_{6}} - \frac{E_{6}^{*}}{R_{6}} = 0 \\
\text{node } C: I_{1} - I_{3} - I_{5} = -\frac{(\Phi_{C} - \Phi_{A})}{R_{1}} - \frac{E_{1}^{*}}{R_{1}} - \frac{\Phi_{C}}{R_{3}} + \frac{(\Phi_{B} - \Phi_{C})}{R_{5}} = 0 \\
\text{angle } I: V_{1} - V_{4} + V_{5} = (\Phi_{C} - \Phi_{A}) - (\Phi_{B} - \Phi_{A}) + (\Phi_{B} - \Phi_{C}) = 0 \frac{\text{yields}}{2} 0 = 0 \\
\text{anello } II: V_{2} + V_{4} - V_{6} = \Phi_{A} + (\Phi_{B} - \Phi_{A}) - \Phi_{B} = 0 \frac{\text{yields}}{2} 0 = 0 \\
\text{angle } III: V_{3} - V_{5} + V_{6} = -\Phi_{C} - (\Phi_{B} - \Phi_{C}) + \Phi_{B} = 0 \frac{\text{yields}}{2} 0 = 0\n\end{cases}
$$

Come si vede, utilizzando le incognite potenziali di nodo le LKT si sono trasformate in identità e possono essere rimosse dal modello. Poiché il potenziale del nodo di riferimento è noto e pari a zero, il numero delle nuove incognite sarà pari al numero dei nodi meno uno. Per determinarle servirà un pari numero di equazioni e, infatti, le LKC sono esattamente *N-1*. Riordinando le incognite e scrivendo le LKC del sistema 10.4a in forma canonica, si perviene al modello finale nelle incognite potenziali di nodo:

$$
LKC \begin{cases} nodo A: & \left(\frac{1}{R_1} + \frac{1}{R_2} + \frac{1}{R_4}\right) \Phi_A - \frac{\Phi_B}{R_4} - \frac{\Phi_C}{R_1} = \frac{E_1^*}{R_1} \\ nodo B: & -\frac{\Phi_A}{R_4} + \left(\frac{1}{R_4} + \frac{1}{R_5} + \frac{1}{R_6}\right) \Phi_B - \frac{\Phi_C}{R_5} = -\frac{E_6^*}{R_6} \\ nodo C: & -\frac{\Phi_A}{R_1} - \frac{\Phi_B}{R_5} + \left(\frac{1}{R_1} + \frac{1}{R_3} + \frac{1}{R_5}\right) \Phi_C = -\frac{E_1^*}{R_1} \end{cases} (10.6)
$$

Il sistema (10.6) può essere scritto anche utilizzando le conduttanze, anziché le resistenze, quali parametri dei resistori presenti sui lati della rete:

LKC 
$$
\begin{cases} nodo A: & (G_1 + G_2 + G_4)\Phi_A - G_4\Phi_B - G_1\Phi_C = G_1E_1^*\\ nodo B: & -G_4\Phi_A + (G_4 + G_5 + G_6)\Phi_B - G_5\Phi_C = -G_6E_6^*\\ nodo C: & -G_1\Phi_A - G_5\Phi_B + (G_1 + G_3 + G_5)\Phi_C = -G_1E_1^* \end{cases}
$$
 (10.6a)

ovvero, in forma matriciale:

$$
LKC\begin{pmatrix}nodo A: & (G_1 + G_2 + G_4) & -G_4 & -G_1\\nodo B: & -G_4 & (G_4 + G_5 + G_6) & -G_5\\nodo C: & -G_1 & -G_5 & (G_1 + G_3 + G_5)\n\end{pmatrix}\begin{bmatrix} \Phi_A\\ \Phi_B\\ \Phi_C \end{bmatrix} = \begin{bmatrix} G_1 E_1^*\\ -G_6 E_6^*\\ -G_1 E_1^*\n\end{bmatrix} (10.6b)
$$

Si noti che la matrice del sistema lineare (10.6b) presenta le seguenti proprietà:

- 1) È simmetrica
- 2) I termini sulla diagonale principale sono tutti positivi;
- 3) I termini fuori della diagonale principale sono tutti negativi;
- 4) Se una conduttanza compare in un termine fuori della diagonale principale oppure al termine noto (situazione che si verifica se nella rete sono presenti gen. reali di tensione), deve essere presente anche nel termine sulla diagonale principale della stessa riga.
- 5) Dal punto di vista dimensionale, tutti i coefficienti della matrice sono delle conduttanze e tutti i coefficienti che compaiono al termine noto sono delle correnti.

Le proprietà sopra enunciate valgono in generale e possono essere utilizzate per verificare che il modello matematico scritto sia formalmente corretto, a patto di tenere presenti le seguenti avvertenze:

- Le proprietà 1-2-3-4 vengono meno se nella rete sono presenti uno o più generatori pilotati (tali componenti, chiamati anche "generatori dipendenti", saranno introdotti nel seguito del corso);
- Le proprietà 2-3 se nella rete sono presenti resistori attivi (ovvero con conduttanza negativa).

Una volta risolto il sistema (10.6b), si determinano le correnti dei lati della rete attraverso le relazioni caratteristiche presenti in (10.4a) e, a seguire, le quantità fisiche richieste dal problema utilizzando le stesse modalità operative che si sarebbero seguite se la soluzione fosse stata trovata attraverso il metodo semplificato nelle incognite correnti di lato. Come nel caso del metodo semplificato, anche per il metodo dei potenziali di nodo è possibile utilizzare una procedura che consente di pervenire direttamente al sistema (10.6a) nel quale le LKC sono scritte in forma canonica nelle incognite potenziali nodali. Allo scopo, per ogni nodo *k* a cui scrivere una LKC, si proceda nel seguente modo:

- non è necessario definire preliminarmente il riferimento per nessuna variabile di porta del circuito;
- $\bullet$  il coefficiente che moltiplica il potenziale  $\Phi_k$  associato al nodo per il quale si sta scrivendo la LKC è pari alla **somma semplice** delle conduttanze dei resistori appartenenti ai lati che si appoggiano sul nodo;
- il coefficiente che moltiplica il potenziale associato a un generico differente nodo *j* del circuito è pari:
	- o a zero se non esiste alcun lato che colleghi il nodo *j* al nodo *k*;
	- o alla **somma pesata** delle conduttanze dei lati contenenti resistori o generatori reali di tensione e che si appoggiano contemporaneamente al nodo *j* e al nodo *k* (n.b. in questo modo si possono gestire le situazioni in cui si sia preferito trattare due o più bipoli in parallelo come lati distinti anziché come un unico lato secondo la definizione topologica). Il peso da attribuire al suddetto coefficiente è sempre pari a "-1".
- Al secondo membro andranno riportati:
- **le correnti impresse dai generatori ideali di corrente** che si appoggiano al nodo *k* con un coefficiente moltiplicativo pari al "+1" se la corrente impressa viene iniettata nel nodo e pari a "-1" se viene prelevata dal nodo;
- **le FEM imposte dai generatori reali di tensione** che si appoggiano al nodo *k* con un coefficiente moltiplicativo pari alla loro conduttanza moltiplicata per "+1" se la FEM punta verso il nodo *k* e pari a "-1" se è orientata in senso opposto.

Si può verificare operativamente come la procedura appena definita consenta di pervenire al sistema (10.6a) quando applicata alla rete di fig.III.10.4 e riportata in fig.III.10.5 dopo aver cancellato ogni riferimento per le variabili di porta.

LKC 
$$
\begin{cases} nodo A: & (G_1 + G_2 + G_4)\Phi_A - G_4\Phi_B - G_1\Phi_C = G_1E_1^*\\ nodo B: & -G_4\Phi_A + (G_4 + G_5 + G_6)\Phi_B - G_5\Phi_C = -G_6E_6^*\\ nodo C: & -G_1\Phi_A - G_5\Phi_B + (G_1 + G_3 + G_5)\Phi_C = -G_1E_1^* \end{cases}
$$
(10.6a)

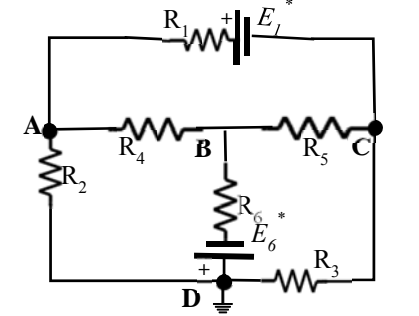

*Fig. III.10.5: La rete di fig. III.10.4 depurata delle scelte per gli orientamenti delle variabili di lato. Il nodo D è stato assunto quale riferimento:*  $Φ<sub>D</sub>=0$ 

#### **Esempio II**

Si utilizzi il metodo dei potenziali di nodo per risolvere la rete di fig.III.10.6. Si determini il valore della potenza generata dal lato due e dal generatore di corrente JA.

Preliminarmente si noti che per la LKC applicata ad una superficie gaussiana che avvolge l'intero circuito risulta:  $J_F^* = J_A^* + J_C^* + J_D^*$ Utilizziamo il metodo veloce per scrivere le equazioni. La rete contiene N=6 nodi per cui dovremo scrivere un sistema di cinque equazioni attraverso le LKC nelle incognite potenziali di nodo.

Si assuma il nodo **F** come nodo di riferimento per cui  $\Phi_F=0$ .

Utilizzando l'algoritmo fornito in precedenza e scriviamo le LKC direttamente in forma canonica:

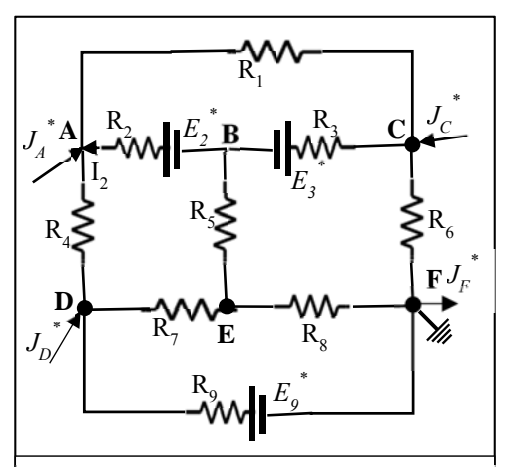

*Fig. III.10.6: Esempio II: soluzione di una rete contenente generatori indipendenti di corrente attraverso il metodo dei potenziali di nodo*

$$
\begin{bmatrix}\n(G_1 + G_2 + G_4) & -G_2 & -G_1 & -G_4 \\
-G_2 & (G_2 + G_3 + G_5) & -G_3 & -G_5 \\
-G_4 & -G_4 & -G_5 & (G_4 + G_7 + G_9) & -G_7 \\
-G_5 & -G_5 & -G_7 & (G_5 + G_7 + G_8)\n\end{bmatrix}\n\begin{bmatrix}\n\Phi_A \\
\Phi_B \\
\Phi_C \\
\Phi_C \\
\Phi_D\n\end{bmatrix} =\n\begin{bmatrix}\nG_2 E_2^* + J_A^* \\
-G_2 E_2^* - G_3 E_3^* \\
G_3 E_3^* + J_C^* \\
G_9 E_9^* + J_D^* \\
0\n\end{bmatrix}
$$

Una rapida indagine consente di verificare che la matrice gode di tutte le proprietà elencate e che, pertanto, è probabile sia stata scritta correttamente. Dopo aver invertito il sistema e determinato i potenziali di nodo, siamo pronti per rispondere ai quesiti del problema:

• 
$$
V_{AB} = (\Phi_A - \Phi_B) = E_2^* - R_2 I_2 \xrightarrow{\text{yields}} I_2 = -(\Phi_A - \Phi_B)/R_2 + E_2^*/R_2;
$$
  $P_{gen,2} = (\Phi_A - \Phi_B)I_2$ 

•  $P_{gen,J_A} = (\Phi_A - \Phi_F) J_A^*$  in quanto la corrente impressa da questo generatore esce, come le altre, dal nodo F.

### **Esempio III**

Se nella rete sono presenti lati non controllabili in tensione il metodo dei potenziali di nodo può ancora essere applicato a patto di utilizzare alcuni accorgimenti preliminari. Si consideri la rete di fig. III.10.7.

Come detto nel precedente paragrafo, la presenza del lato 5 sul quale compare esclusivamente un generatore ideale di tensione rende impossibile l'applicazione diretta del metodo dei potenziali nodali in quanto per il suddetto lato non è possibile esprimere la corrente in funzione della tensione di porta.

Si noti, d'altro canto, che, scelto come nodo di riferimento il nodo D, è possibile determinare per ispezione diretta (cioè senza risolvere il sistema di equazioni) il valore del potenziale del nodo B attraverso relazione caratteristica  $\frac{1}{2}$ 

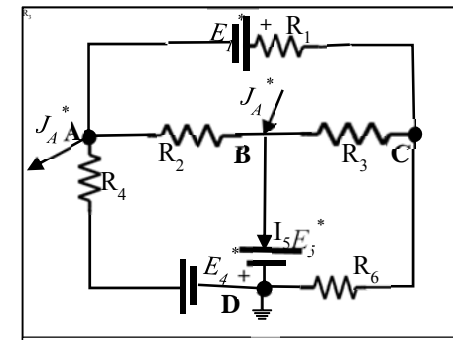

*Fig. III.10.7: Esempio III: esempio di applicazione del metodo dei potenziali nodali ad una rete contenente un generatore ideale di tensione.*

$$
\text{del} \text{ lato 5: } E_5^* = V_{BD} = (\Phi_B - \Phi_D) = \Phi_B \xrightarrow{\text{yteas}} \Phi_B = E_5^*.
$$

Operando in questo modo, il numero di incognite potenziali nodali si riduce di uno e basteranno due sole LKC affinché il modello matematico della rete risulti ben determinato.

La scelta dei nodi a cui scrivere le LKC richiede una riflessione: poiché il lato 5, sul quale è presente esclusivamente un generatore ideale di tensione, si appoggia su C e D, questi nodi non andrebbero utilizzati per scrivere le equazioni di bilancio delle correnti a pena della comparsa di una incognita addizionale: la corrente circolante sul lato non controllabile in tensione. Verifichiamo quanto detto con un esempio diretto. Utilizzando per il metodo dei potenziali nodali le LKC scritte ai nodi A, B e C si perviene al seguente sistema

# *(N.b. Nella scrittura delle LKC col metodo veloce, ai fini della determinazione del segno, la corrente del lato 5 va trattata come una corrente impressa da un generatore ideale di corrente, salvo poi riportarla al primo membro in quanto incognita)*

$$
LKC \begin{cases} nodo\ rif: \Phi_D = 0 \\ nodo\ A: & (G_1 + G_2 + G_4)\Phi_A - G_2\Phi_B - G_1\Phi_C = -G_1E_1^* + G_4E_4^* - J_A^* \\ nodo\ C: & -G_1\Phi_A - G_3\Phi_B + (G_1 + G_3 + G_6)\Phi_C = G_1E_1^* \\ nodo\ B: & -G_2\Phi_A + (G_2 + G_3)\Phi_B - G_3\Phi_C + I_5 = J_A^* \\ rel\ car.\ lato\ 5: \ V_{BD} = (\Phi_B - \Phi_D) = \Phi_B = E_5^* \end{cases} \tag{10.7}
$$

Ovvero, sostituendo il valore noto del potenziale del nodo B nelle tre LKC e riportando il sistema nella forma canonica:

LKC 
$$
\begin{cases} nodo A: & (G_1 + G_2 + G_4)\Phi_A - G_1\Phi_C = -G_1E_1^* + G_4E_4^* + G_2E_5^* - J_A^* \\ nodo C: & -G_1\Phi_A - G_3\Phi_B + (G_1 + G_3 + G_6)\Phi_C = G_1E_1^* \\ nodo B: & -G_2\Phi_A + (G_2 + G_3)\Phi_B - G_3\Phi_C + I_5 = J_A^* \end{cases}
$$
 (10.7a)

Si noti che l'equazione al nodo 3 contiene in esclusiva l'incognita I<sub>5</sub> corrente d Si noti che sui nodi A e C si appoggiano esclusivamente lati controllabili in tensione e dunque le LKC associate non danno origine alla comparsa di incognite differenti rispetto ai potenziali nodali. Come detto, due LKC sono sufficienti per determinare le due incognite:

LKC  
\n
$$
LKC
$$
\n
$$
\begin{cases}\n\text{node} \; rif: \quad \Phi_D = 0 \\
\text{node} \; A: \quad (G_1 + G_2 + G_4)\Phi_A - G_2\Phi_B - G_1\Phi_C = -G_1E_1^* + G_4E_4^* - J_A^* \\
\text{node} \; C: \quad -G_1\Phi_A - G_3\Phi_B + (G_1 + G_3 + G_6)\Phi_C = G_1E_1^* \\
\text{rel. car.} \; \text{lato} \; 5: \quad V_{BD} = (\Phi_B - \Phi_D) = \Phi_B = E_5^* \\
\end{cases}
$$
\n(10.7)

Ovvero, sostituendo il valore noto del potenziale del nodo B nelle due LKC e riportando il sistema nella forma canonica:

LKC {node A: 
$$
(G_1 + G_2 + G_4)\Phi_A - G_1\Phi_C = -G_1E_1^* + G_4E_4^* + G_2E_5^* - J_A^*
$$
  
\n $(10.7a)$   
\n $(10.7a)$ 

Riepilogando: se nella rete sono presenti *lE* lati contenenti generatori ideali di tensione, il metodo dei potenziali nodali può ancora essere utilizzato secondo quanto definito precedentemente a patto che nella rete esistano *N-1-l<sub>E</sub>* nodi "utili" a cui scrivere le LKC, dove l'attributo "utili" è riferito ai nodi sui quali si appoggiano esclusivamente lati controllabili in tensione.

Si noti che se nella rete sono presenti uno o più lati sui quali si trovano esclusivamente generatori ideali di tensione, allo scopo di ridurre l'ordine del sistema da risolvere, conviene sempre utilizzare quale nodo di riferimento il nodo su cui si appoggia il maggior numero possibile di terminali associati a codesti lati; a parità di questo numero, il nodo di riferimento può essere scelto in maniera arbitraria.

Proviamo a vedere a cosa conduce la scelta alternativa di assumere **C** quale nodo di riferimento per la rete di fig. III.10.7:

LKC  
\n
$$
LKC
$$
\n
$$
\begin{cases}\n\text{node} \; \text{riif:} & \Phi_C = 0 \\
\text{node} \; A: & (G_1 + G_2 + G_4)\Phi_A - G_2\Phi_B - G_4\Phi_D = -G_1E_1^* + G_4E_4^* - J_A^* \\
\text{node} \; C: & -G_1\Phi_A - G_3\Phi_B - G_6\Phi_D = G_1E_1^* \\
\text{rel. car.} \; \text{lato 5:} & V_{BD} = (\Phi_B - \Phi_D) = E_5^* \n\end{cases}
$$

Come si vede, il sistema da risolvere è ora del terzo ordine, mentre il sistema (10.7a) era di ordine due.

## **c. Il metodo dei potenziali nodali nelle reti contenenti lati non controllabili in tensione**

Si faccia riferimento alla rete mostrata in **fig.III.10.8**.

La rete presenta  $N=7$  nodi,  $l_F=3$  lati sui quali si trovano esclusivamente generatori ideali di tensione e, tenendo conto del nodo di riferimento, le incognite potenziali di nodo sono pari a  $(N-1)-l<sub>E</sub>=3$ .

Da una rapida osservazione della rete ci si rende conto che, ai fini dell'applicazione della tecnica basata sui potenziali di nodo, è possibile individuare solo due nodi (**E**, **F**) sui quali si appoggiano esclusivamente lati controllabili in tensione. In questa situazione il metodo non è direttamente applicabile perché manca un'equazione.

Tuttavia, utilizzando uno degli artifizi alternativi indicati di seguito risulta ancora possibile pervenire ad un modello matematico basato sul metodo dei potenziali nodali che ammetta soluzione unica.

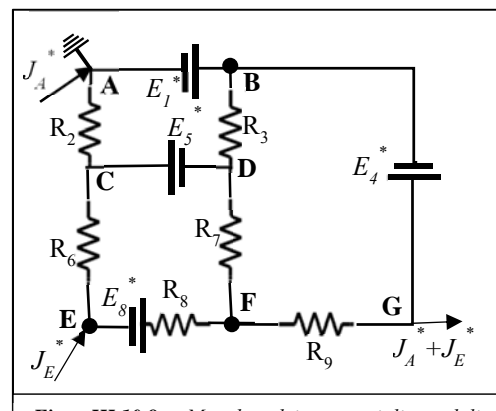

*Fig. III.10.8: Metodo dei potenziali nodali modificato: trattamento delle reti con lati non controllabili in tensione.*

# **i) LKC ad una supeficie gaussiana**

La prima possibilità è quella di scrivere la LKC ad una superficie gaussiana che tagli solo lati controllabili in corrente come la  $\Sigma_{CD}$ definita con linea azzurra in figura **fig.III.10.8a.**

Anche queste LKC possono essere scritte rapidamente attraverso un'integrazione dell'algoritmo precedentemente definito. In particolare:

il coefficiente che moltiplica il potenziale  $\Phi_k$  associato al *k*mo nodo interno alla superficie Gaussiana è pari alla **somma semplice** delle conduttanze dei resistori appartenenti ai lati che si appoggiano sul nodo e tagliano la superficie;

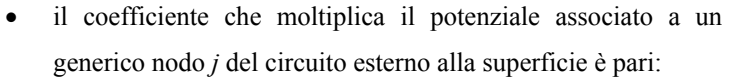

- *Fig. III.10.8a: Metodo dei potenziali nodali modificato: trattamento delle reti con lati non controllabili in tensione.*  $R_{6}$   $\geq$   $R_{7}$ **C** *JA \** **B**  $R_9$   $J_4$ <sup>\*</sup>  $+J_{E}^*$  $J_{\stackrel{\scriptstyle E}{\scriptstyle E}}$ *\**  $\mathbf{E}$   $\begin{bmatrix} \mathbf{F}^s \\ \mathbf{F}^s \end{bmatrix}$   $\mathbf{F}$ **A G**  $E_{\overline{5}}$ *\**  $R_{2}$ *E8 \**  $R_{8}$ *E1 \**  $R_{3}$  $E_4$ <sup>\*</sup> **D** CD
- o a zero se non esiste alcun lato che colleghi il nodo *j* con un nodo interno;
- o alla **somma pesata** delle conduttanze dei lati contenenti resistori o generatori reali di tensione e che si appoggiano contemporaneamente al nodo *j* e ad uno qualunque dei nodi interni alla superficie. Il peso da attribuire al suddetto coefficiente è sempre pari a "-1".
- Al secondo membro andranno riportati:
- **le correnti impresse dai generatori ideali di corrente** che si trovano su lati che si appoggiano su un generico nodo interno e su un generico nodo esterno (cioè che tagliano la superficie gaussiana) con un coefficiente moltiplicativo pari al "+1" se la corrente impressa viene iniettata nella superficie e pari a "-1" se viene prelevata dalla superficie;
- **le FEM imposte dai generatori reali di tensione** che si trovano su lati che si appoggiano su un generico nodo interno e su un generico nodo esterno (cioè che tagliano la superficie gaussiana) con un coefficiente moltiplicativo pari alla loro conduttanza moltiplicata per "+1" se la FEM punta verso l'interno della superficie gaussiana e pari a "-1" se è orientata nel verso della normale uscente dalla superficie.

Applichiamo l'algoritmo alla rete di figura **fig.III.10.8a**

$$
LKC\n\begin{cases}\n\text{node} & \text{if:} & \Phi_A = 0 \\
\text{Sup. Gaussian}(CD): & (G_2 + G_6)\Phi_C + (G_3 + G_7)\Phi_D - G_3\Phi_B - G_6\Phi_E - G_7\Phi_F = 0 \\
\text{node}E: & -G_6\Phi_C + (G_6 + G_8)\Phi_E - G_8\Phi_F = -G_8E_8^* + J_E^* \\
\text{node}F: & -G_7\Phi_D - G_8\Phi_E + (G_7 + G_8 + G_9)\Phi_F - G_9\Phi_G = G_8E_8^* \\
\text{rel. car.} & \text{ratio 1:} & V_{BA} = \Phi_B = E_1^* \xrightarrow{\text{yields}} \Phi_B = E_1^* \\
\text{rel. car.} & \text{ratio 4:} & V_{GB} = \Phi_G - \Phi_B = E_5^* \xrightarrow{\text{yields}} \Phi_G = E_4^* + E_1^* \\
\text{rel. car.} & \text{ratio 5:} & V_{CD} = \Phi_C - \Phi_D = E_5^* \xrightarrow{\text{yields}} \Phi_C = E_5^* + \Phi_D\n\end{cases}\n\tag{10.8}
$$

Dopo aver riordinato e posto le equazioni in forma canonica, si arriva al seguente sistema:

$$
LKC \begin{cases} \nSup. CD: & \begin{bmatrix} (G_2 + G_6 + G_3 + G_7) & -G_6 & -G_7 \\ \nmod{o} E: & -G_6 & (G_6 + G_8) & -G_8 \\ \nmod{o} F: & -G_7 & -G_8 + G_9 \end{bmatrix} \begin{bmatrix} \Phi_D \\ \Phi_E \\ \Phi_F \end{bmatrix} = \begin{bmatrix} -(G_2 + G_6)E_5^* + G_3E_1^* \\ -G_8E_8^* + J_E^* + G_6E_5^* \\ G_8E_8^* + G_9(E_4^* + E_1^*) \end{bmatrix} \tag{10.8a}
$$
\n
$$
LKC \begin{cases} \nmod{o} \text{ rif}: & \Phi_A = 0 \\ \nrel{rel. car. lato 1:} & V_{BA} = \Phi_B = E_1^* \xrightarrow{yields} \Phi_B = E_1^* \\ \nrel{rel. car. lato 4:} & V_{GB} = \Phi_G - \Phi_B = E_4^* \xrightarrow{yields} \Phi_G = E_4^* + E_1^* \\ \nrel{rel. car. lato 5:} & V_{CD} = \Phi_C - \Phi_D = E_5^* \xrightarrow{yields} \Phi_C = E_5^* + \Phi_D \n\end{cases}
$$

Come si può vedere la matrice ottenuta rispetta ancora una volta le cinque proprietà caratteristiche di questa formulazione.

## **ii) Modifica topologica della rete**

È possibile pervenire alla scrittura del sistema (10.8a) attraverso una modifica topologica della rete basata sull'applicazione di due concetti che sono stati acquisiti nelle lezioni precedenti:

- Il parallelo di due generatori ideali di tensione di uguale FEM *E\** è equivalente ad un unico generatore ideale di tensione che impone la FEM *E\** … e viceversa.
- Due bipoli si dicono in parallelo se ai loro capi cade la stessa tensione.

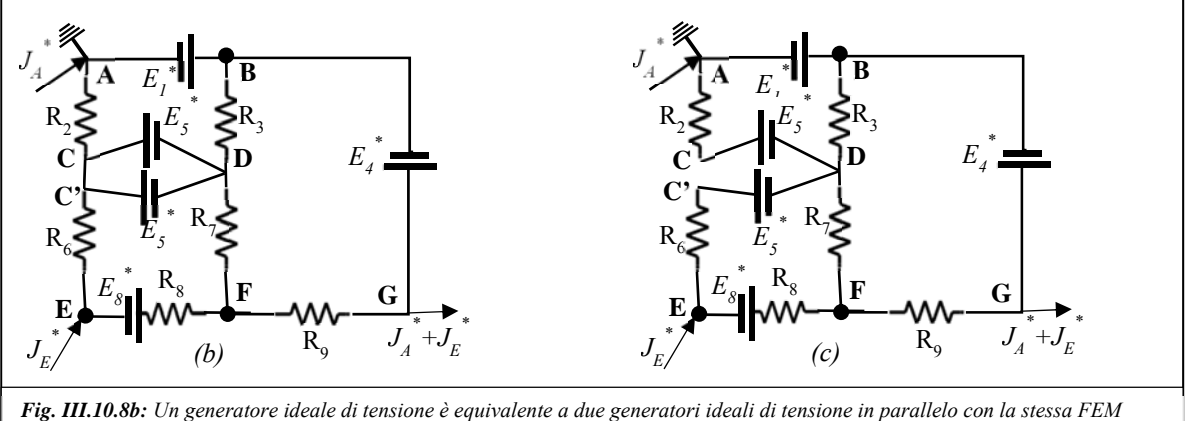

*Fig. III.10.8c: Due bipoli sono in parallelo se ai loro capi cade la stessa tensione: dopo la rimozione del corto che collega i punti C e C', il potenziale di entrambi questi punti resta uguale al valore precedente:*  $Φ_C = Φ_C = Φ_D + E^*$ *, Pertanto le reti (a),(b) e (c) sono equivalenti dal punto di vista elettrico e il modello matematico ottenuto attraverso i potenziali di nodo sarà identico.* 

Applicando il primo asserto, si sostituisca nella rete di fig.III.10.8 il generatore FEM *E\* <sup>5</sup>* con due identici generatori collegati in parallelo tra i nodi **C** e **D** (vedi fig.III.10.8b). Si noti che lo sdoppiamento del nodo originario **C** non ha alcun impatto sulla soluzione (**C** e **C'** sono collegati con un corto circuito; pertanto, da un punto di vista elettrico, restano un unico nodo).

 Se (vedi fig.III.10.8c) eliminiamo il corto circuito che collega **C** e **C'** il potenziale elettrico si questi punti non cambia ma si mantiene uguale al valore precedente:  $\Phi_c = \Phi_c = \Phi_b + E^*$ s. Per questa ragione il resto della rete non si accorgerà della modifica che è stata apportata e tanto il modello matematico quanto la soluzione della rete si conserveranno identici.

Si noti che adesso il punto **C** non è più un nodo dal punto di vista topologico: la nuova rete ha un nodo in meno. Inoltre, a differenza di quanto accadeva per la rete di fig.III.10.8, adesso nel nodo **D** confluiscono tutti bipoli controllabili in tensione, pertanto risulta possibile applicare il metodo dei potenziali di nodo scrivendo le LKC ai tre nodi **D**, **E** ed **F** senza introdurre superfici gaussiane.

L'applicazione del metodo alla rete di fig.III.10.8c conduce al seguente modello:

Dopo aver riordinato e posto le equazioni in forma canonica, si arriva al seguente sistema:

$$
LKC\n\begin{cases}\n\text{node } \text{rif:} & \Phi_A = 0 \\
\text{node } D: & (G_2 + G_3 + G_6 + G_7)\Phi_D - G_3\Phi_B - G_6\Phi_E - G_7\Phi_F = -(G_2 + G_6)E_5^* \\
\text{node } E: & -G_6\Phi_D + (G_6 + G_8)\Phi_E - G_8\Phi_F = G_6E_5^* - G_8E_8^* + J_E^* \\
\text{node } F: & -G_7\Phi_D - G_8\Phi_E + (G_7 + G_8 + G_9)\Phi_F - G_9\Phi_G = G_8E_8^* \\
\text{rel. car.} \text{lato 1:} & V_{BA} = \Phi_B = E_1^* \xrightarrow{\text{yields}} \Phi_B = E_1^* \\
\text{rel. car.} \text{lato 4:} & V_{GB} = \Phi_G - \Phi_B = E_4^* \xrightarrow{\text{yields}} \Phi_G = E_4^* + E_1^* \n\end{cases}
$$

Dopo aver riordinato e posto le equazioni in forma canonica, si arriva nuovamente al sistema (10.8a):

$$
LKC \begin{cases} nodo D: & \begin{bmatrix} (G_2 + G_6 + G_3 + G_7) & -G_6 & -G_7 \\ nodo E: & -G_6 & (G_6 + G_8) & -G_8 \\ nodo F: & -G_7 & -G_8 & +(G_7 + G_8 + G_9) \end{bmatrix} \end{cases} \begin{bmatrix} \Phi_D \\ \Phi_E \\ \Phi_F \end{bmatrix} = \begin{bmatrix} -(G_2 + G_6)E_5^* + G_3E_1^* \\ -G_8E_8^* + J_E^* + G_6E_5^* \\ G_8E_8^* + G_9(E_4^* + E_1^*) \end{bmatrix} \end{cases} (10.8a)
$$
  
\n
$$
LKC \begin{cases} nodo rif: & \Phi_A = 0 \\ rel.car. lato 1: & V_{BA} = \Phi_B = E_1^* \xrightarrow{yields} \Phi_B = E_1^* \\ rel.car. lato 4: & V_{GB} = \Phi_G - \Phi_B = E_4^* \xrightarrow{yields} \Phi_G = E_4^* + E_1^* \end{cases}
$$